### МИНИСТЕРСТВО ОБРАЗОВАНИЯ И НАУКИ РЕСПУБЛИКИ БАШКОРТОСТАН

# ГОСУДАРСТВЕННОЕ АВТОНОМНОЕ ПРОФЕССИОНАЛЬНОЕ ОБРАЗОВАТЕЛЬНОЕ УЧРЕЖДЕНИЕ ТУЙМАЗИНСКИЙ ГОСУДАРСТВЕННЫЙ ЮРИДИЧЕСКИЙ КОЛЛЕДЖ

### **РАБОЧАЯ ПРОГРАММА ПРОФЕССИОНАЛЬНОГО МОДУЛЯ**

**«ПМ.01. Разработка модулей программного обеспечения для компьютерных систем»**

Форма обучения

очная

Туймазы - 2023 г.

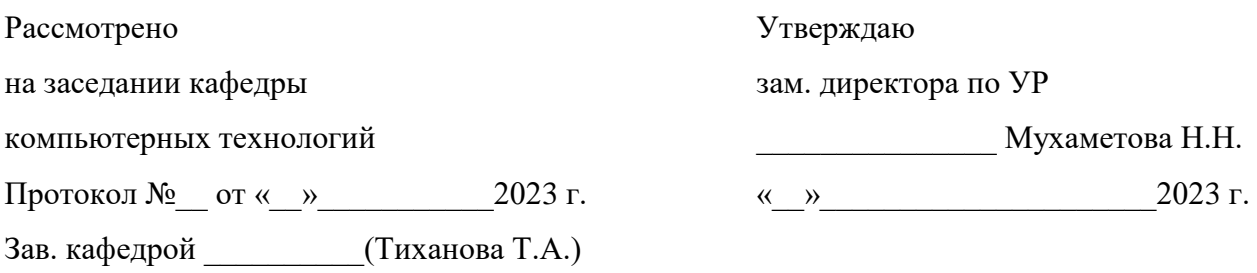

Рабочая программа профессионального модуля разработана на основе Федерального государственного образовательного стандарта (далее – ФГОС) по специальности 09.02.07 «Информационные системы и программирование».

Организация-разработчик: ГАПОУ Туймазинский государственный юридический колледж.

Разработчик:

Тиханова Татьяна Александровна, преподаватель кафедры компьютерных технологий; Рушманова Елена Владимировна, преподаватель кафедры компьютерных технологий.

### **СОДЕРЖАНИЕ**

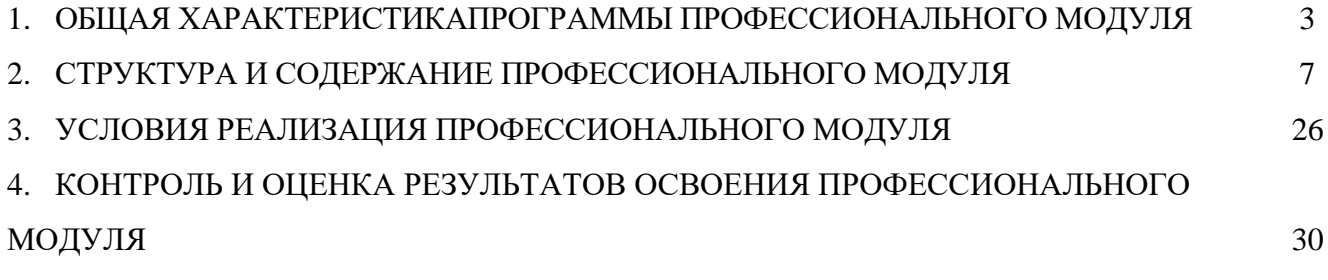

# **1. ОБЩАЯ ХАРАКТЕРИСТИКА РАБОЧЕЙ ПРОГРАММЫ ПРОФЕССИОНАЛЬНОГО МОДУЛЯ**

#### **«ПМ.01. Разработка программных модулей программного обеспечения**

#### **для компьютерных систем»**

#### **1.1. Цель и планируемые результаты освоения профессионального модуля**

В результате изучения профессионального модуля студент должен освоить основной вид деятельности «Разработка модулей программного обеспечения для компьютерных систем» и соответствующие ему общие компетенции и профессиональные компетенции:

|                 | 1.1.1. Перечень общих компетенции и личностных результатов                                                                                                    |
|-----------------|----------------------------------------------------------------------------------------------------|
| Код             | Наименование общих компетенций                                                                                                    |
| OK1             | Выбирать способы решения задач профессиональной деятельности, применительно к<br>различным контекстам                                                                                                    |
| OK <sub>2</sub> | Осуществлять поиск, анализ и интерпретацию информации, необходимой для<br>выполнения задач профессиональной деятельности.                                                                                                    |
| OK <sub>3</sub> | Планировать и реализовывать собственное профессиональное и личностное развитие.                                                                                                    |
| OK <sub>4</sub> | Планировать и реализовывать собственное профессиональное и личностное развитие.                                                                                                    |
| OK <sub>5</sub> | Планировать и реализовывать собственное профессиональное и личностное развитие.                                                                                                    |
| OK <sub>6</sub> | гражданско-патриотическую позицию,<br>Проявлять<br>демонстрировать<br>осознанное<br>поведение на основе традиционных общечеловеческих ценностей                                                                                                    |
| OK <sub>7</sub> | Содействовать сохранению окружающей среды, ресурсосбережению, эффективно<br>действовать в чрезвычайных ситуациях.                                                                                                    |
| OK <sub>8</sub> | Использовать средства физической культуры для сохранения и укрепления здоровья в<br>процессе профессиональной деятельности и поддержания необходимого уровня<br>физической подготовленности                                                                             |
| OK <sub>9</sub> | Использовать информационные технологии в профессиональной деятельности.                                                                                                    |
| <b>OK 10</b>    | Пользоваться профессиональной документацией на государственном и иностранном<br>языке                                                                                                    |
| <b>OK11</b>     | Планировать предпринимательскую деятельность в профессиональной сфере                                                                                                    |
| Код             | Наименование личностных результатов                                                                                                    |
| $JIP$ 4         | Проявляющий и демонстрирующий уважение к людям труда, осознающий ценность<br>собственного труда. Стремящийся к формированию в сетевой среде личностного и<br>профессионального конструктивного «цифрового следа».                                                       |
| ЛР 10           | Заботящийся о защите окружающей среды, собственной и чужой безопасности, в том<br>числе цифровой.                                                                                                    |
| ЛР 14           | Демонстрирующий навыки анализа и интерпретации информации из различных<br>источников с учетом нормативно-правовых норм.                                                                                                    |
| ЛР 15           | Демонстрирующий готовность и способность к<br>образованию, в том<br>числе<br>самообразованию, на протяжении всей жизни;<br>сознательное<br>отношение<br>К<br>непрерывному образованию<br>успешной профессиональной<br>как<br>условию<br>И<br>общественной деятельности. |

 $1.1.1$ . Перечень общих компетенций и личностных результатов

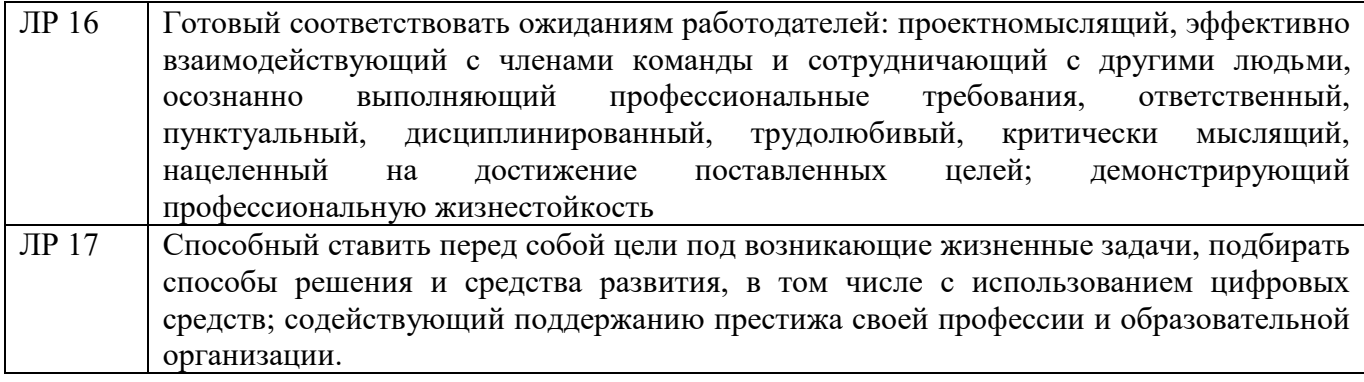

### 1.1.2. Перечень профессиональных компетенций

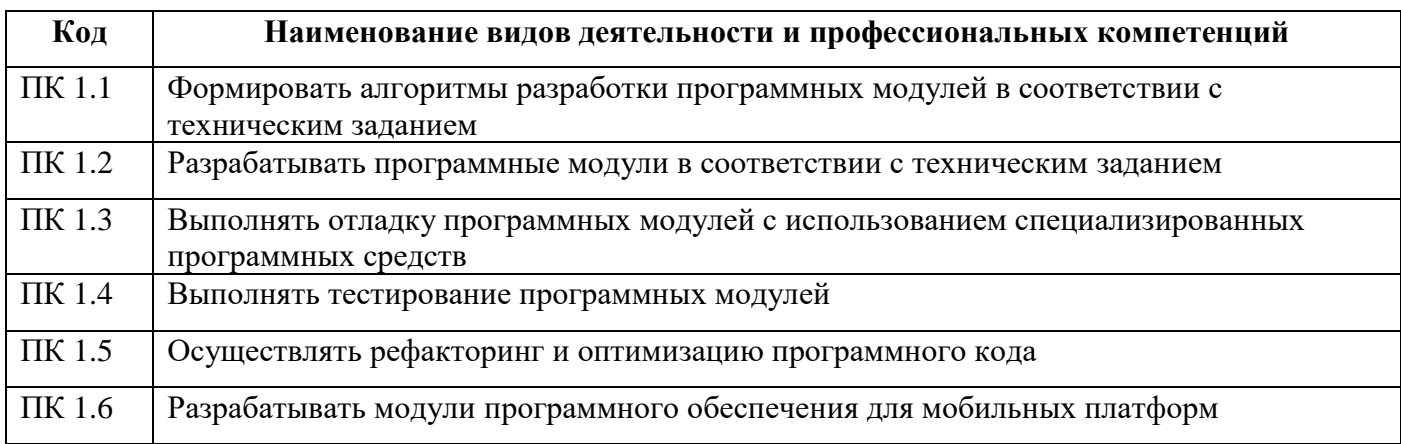

### 1.1.3. В результате освоения профессионального модуля обучающийся должен:

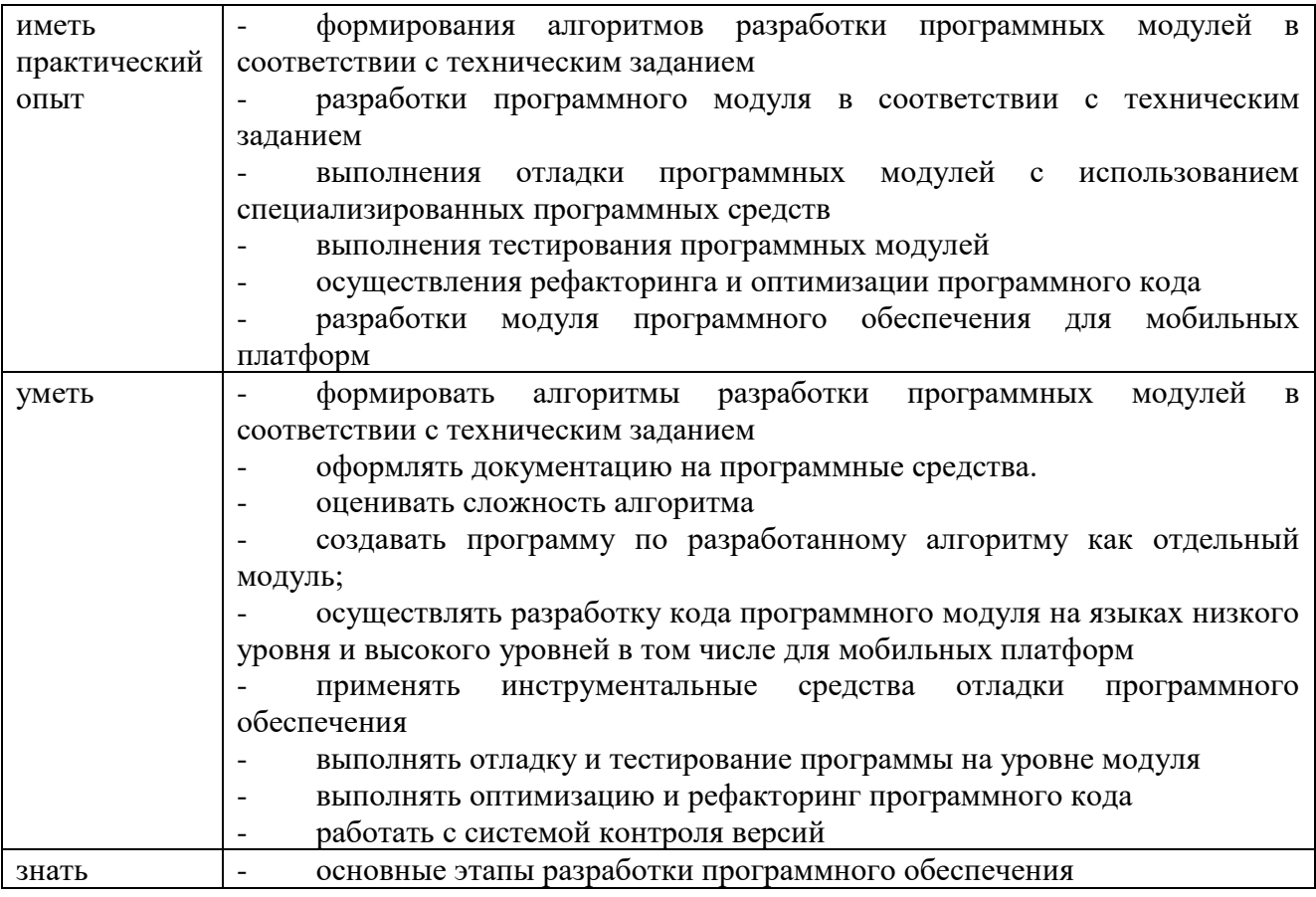

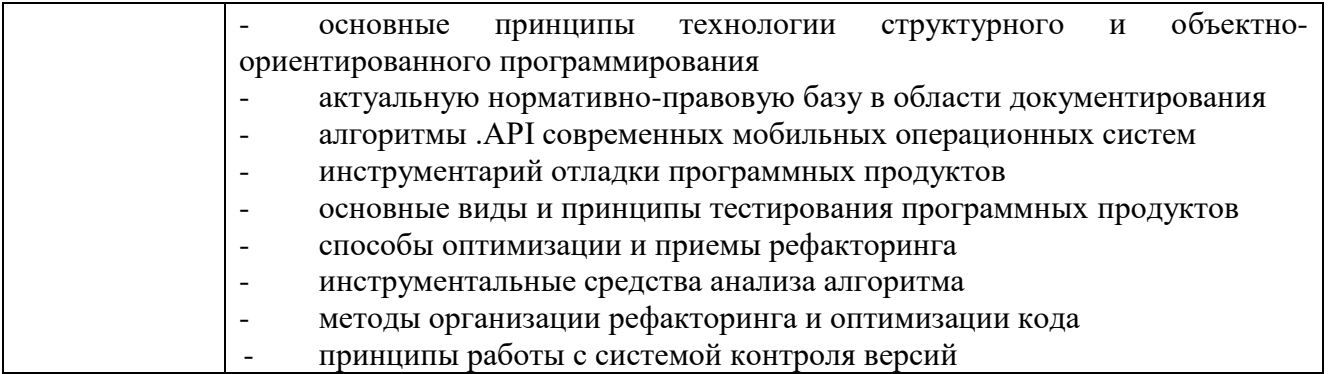

**1.2. Количество часов, отводимое на освоение профессионального модуля (по очной форме обучения)**

Всего часов – 1149 ч.

Из них на освоение МДК 01.01  $-$  294 ч.

МДК 01. 02 – 75 ч.

МДК 01. 03 – 210 ч.

МДК 01. 04 – 210 ч.

в том числе самостоятельная работа – 263 ч.

практики, в том числе учебная – 144 ч.

производственная – 216 ч.

Промежуточная аттестация (экзамен по модулю) - квалификационный экзамен

### **2. СТРУКТУРА И СОДЕРЖАНИЕ ПРОФЕССИОНАЛЬНОГО МОДУЛЯ**

### **2.1. Структура профессионального модуля**

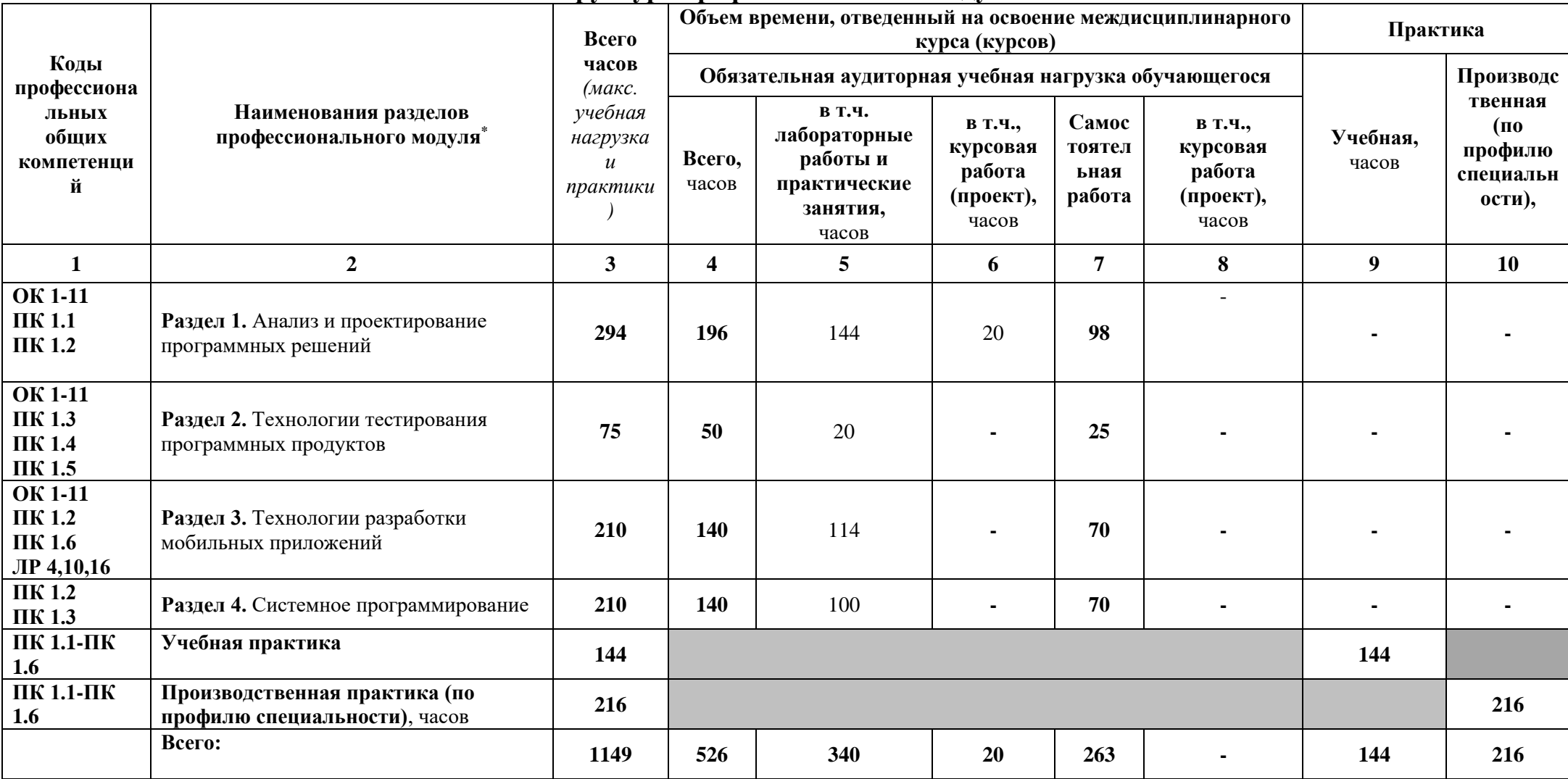

l

<sup>\*</sup>Раздел профессионального модуля – часть программы профессионального модуля, которая характеризуется логической завершенностью и направлена на освоение одной или нескольких профессиональных компетенций. Раздел профессионального модуля может состоять из междисциплинарного курса или его части и соответствующих частей учебной и производственной практик. Наименование раздела профессионального модуля должно начинаться с отглагольного существительного и отражать совокупность осваиваемых компетенций, умений и знаний.

# **2.2. Содержание обучения по профессиональному модулю (ПМ)**

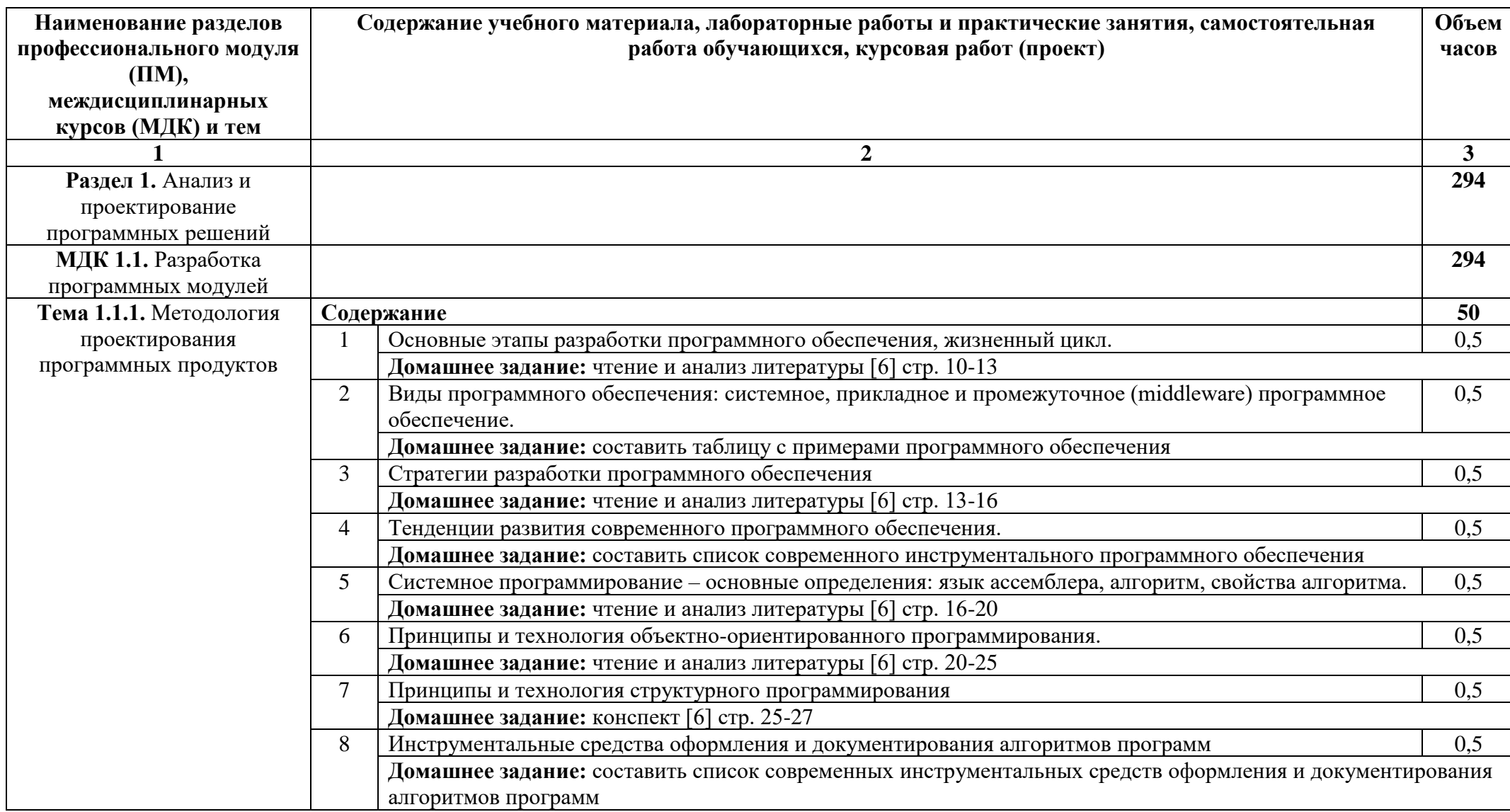

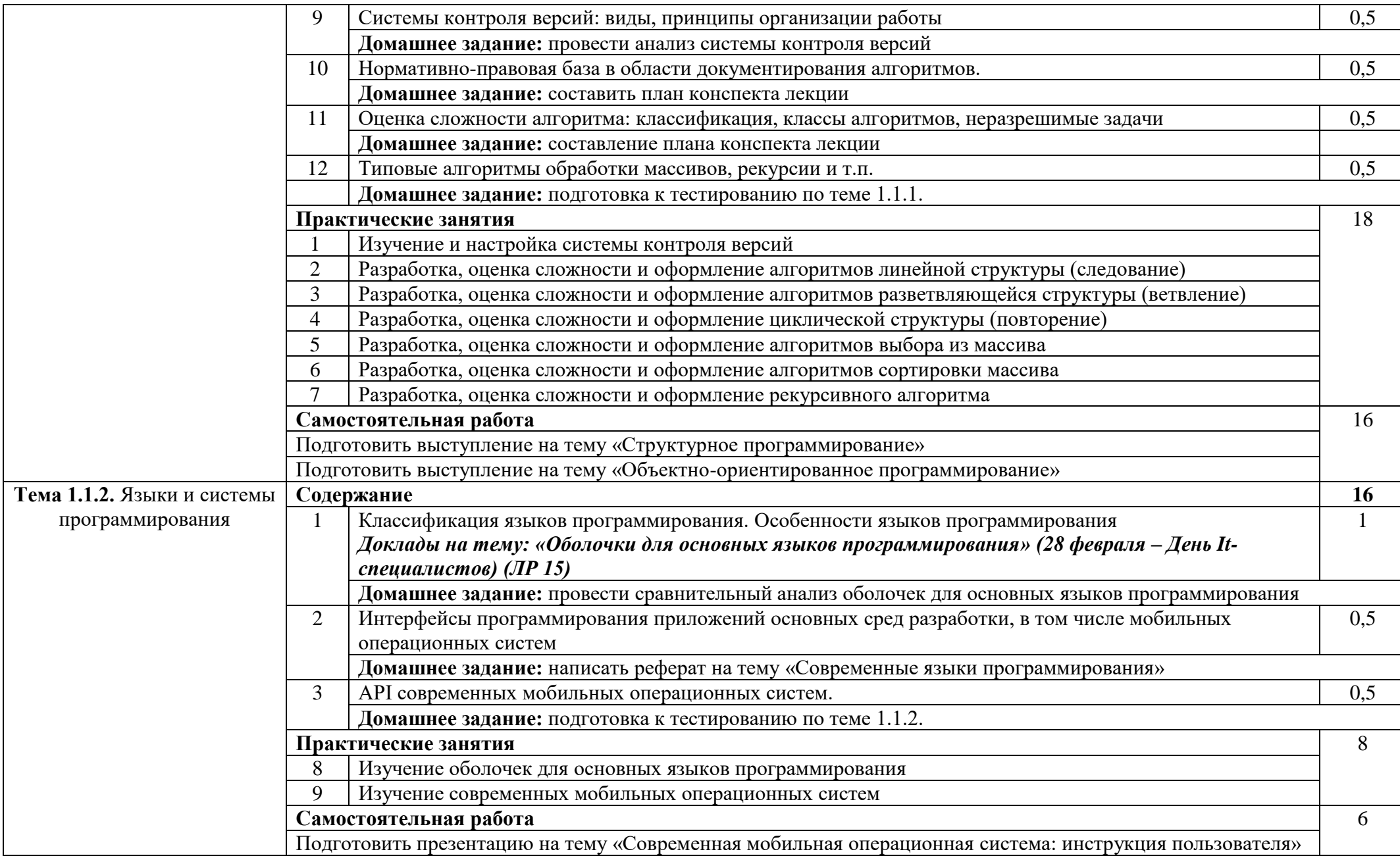

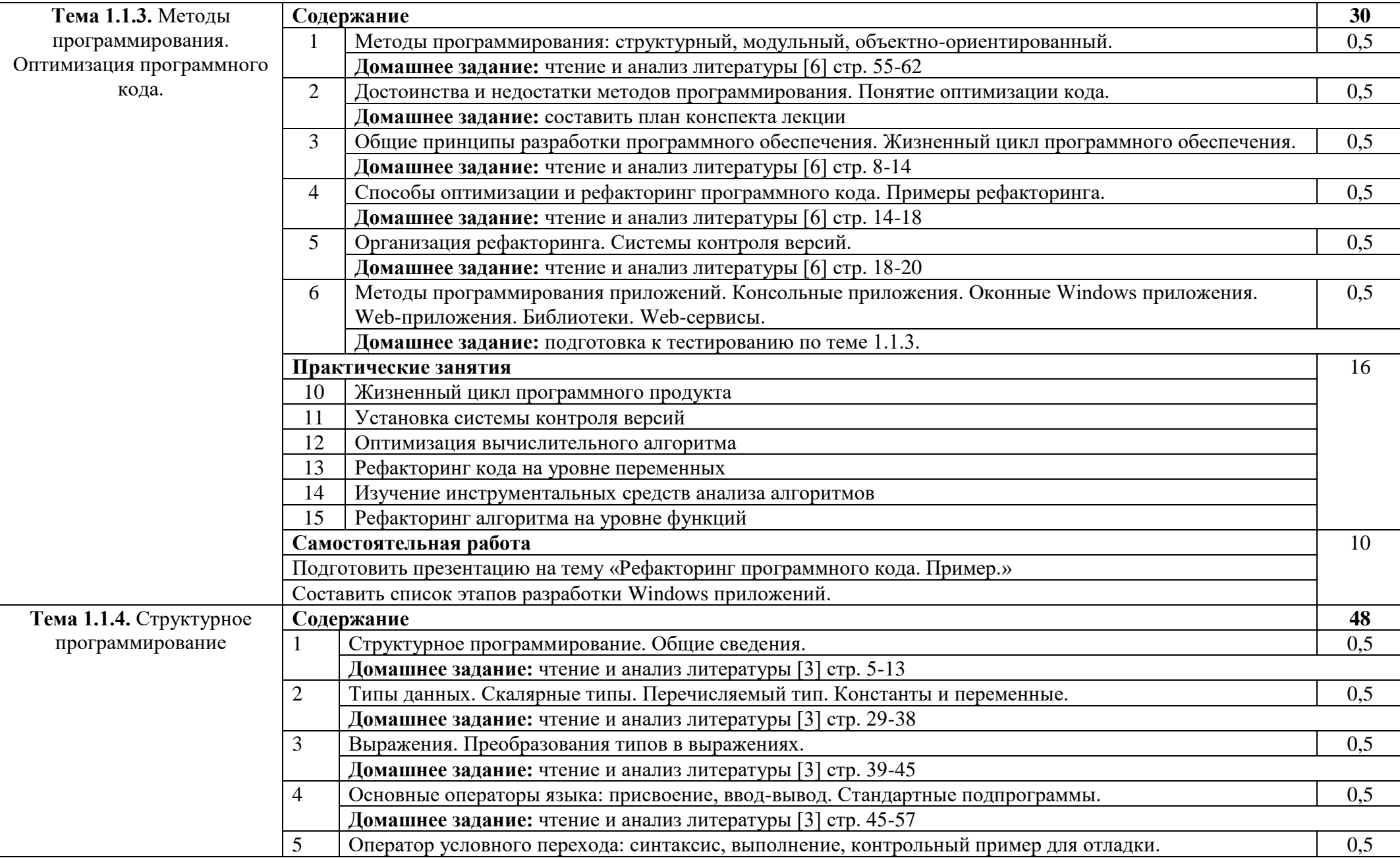

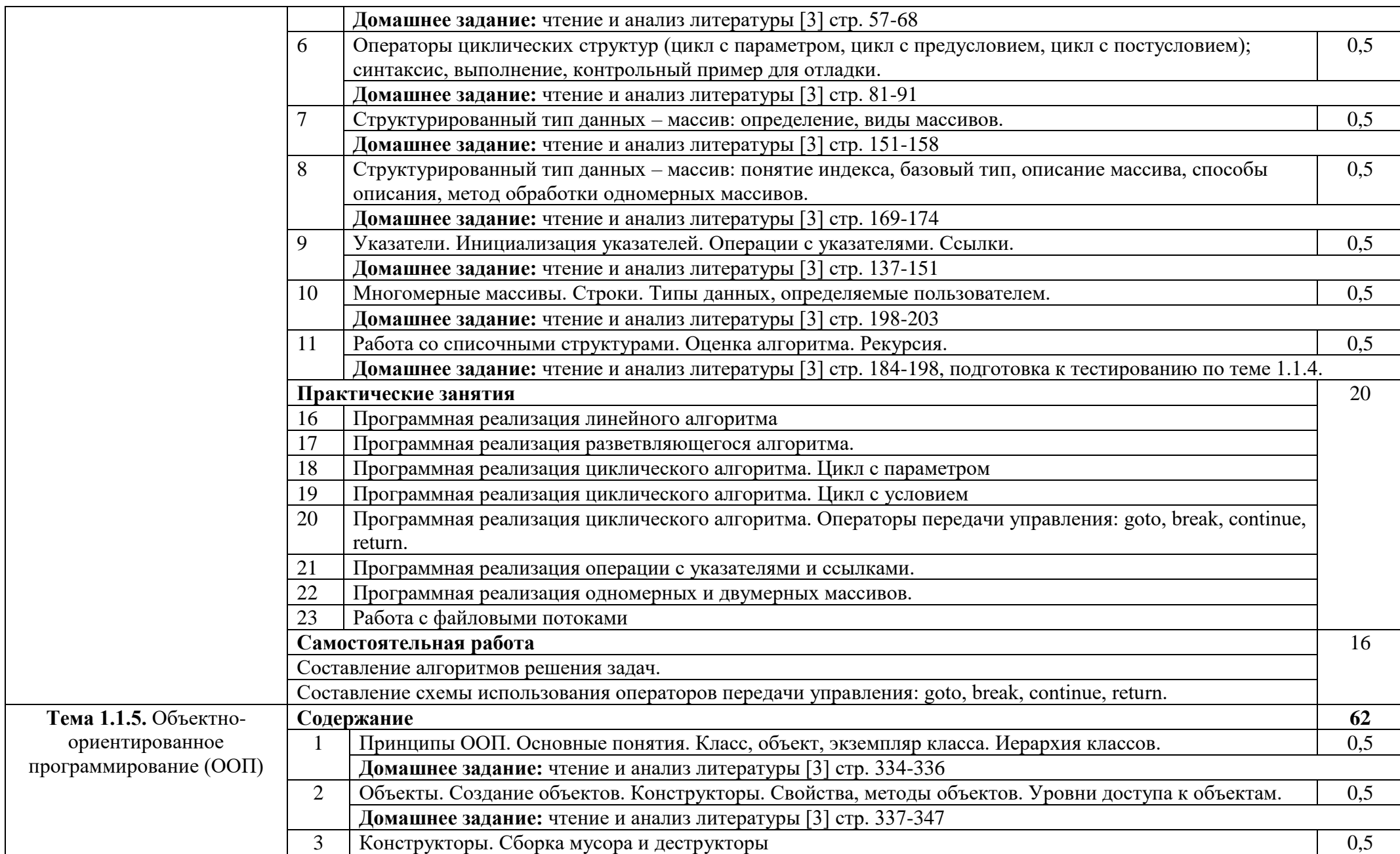

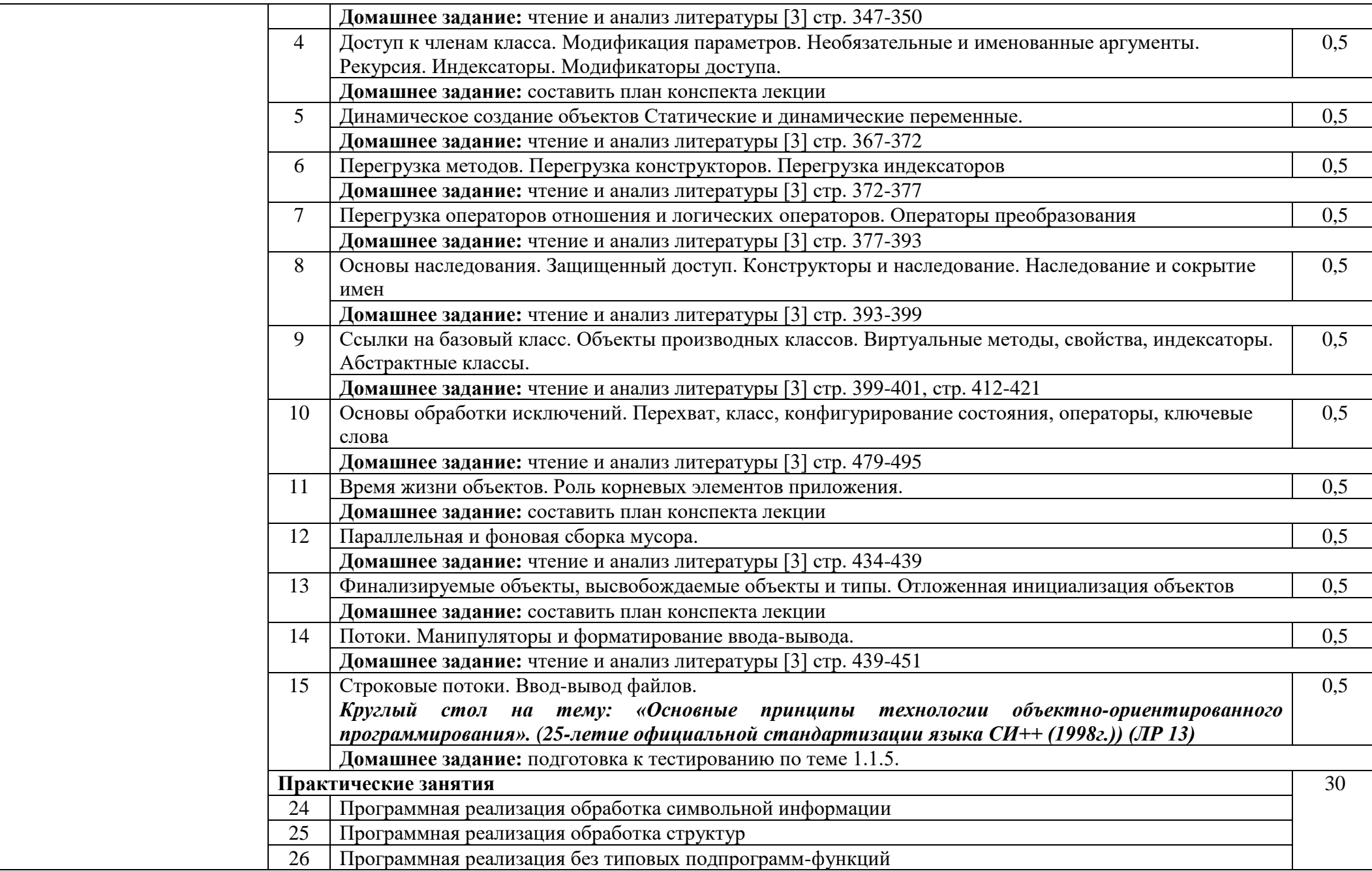

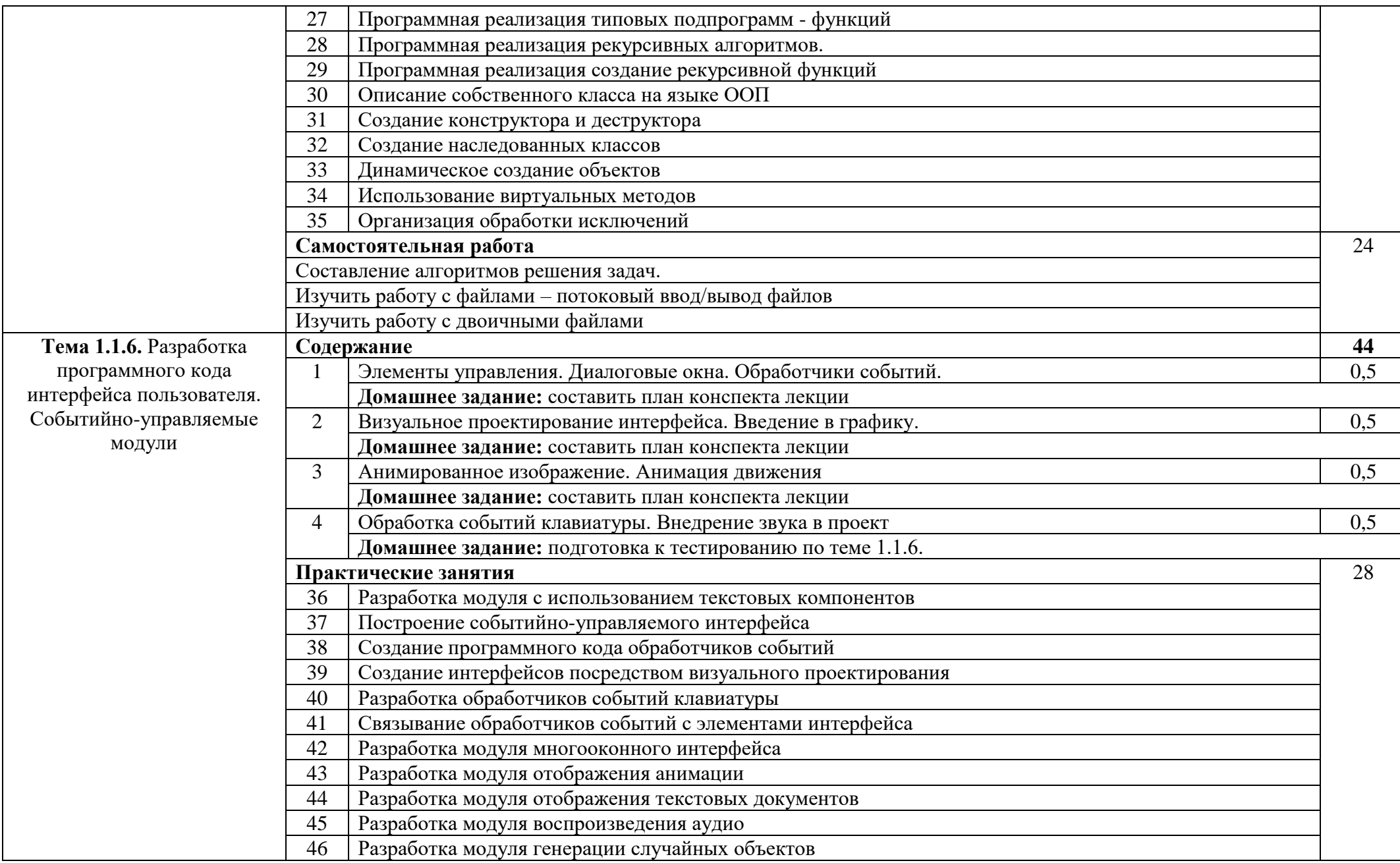

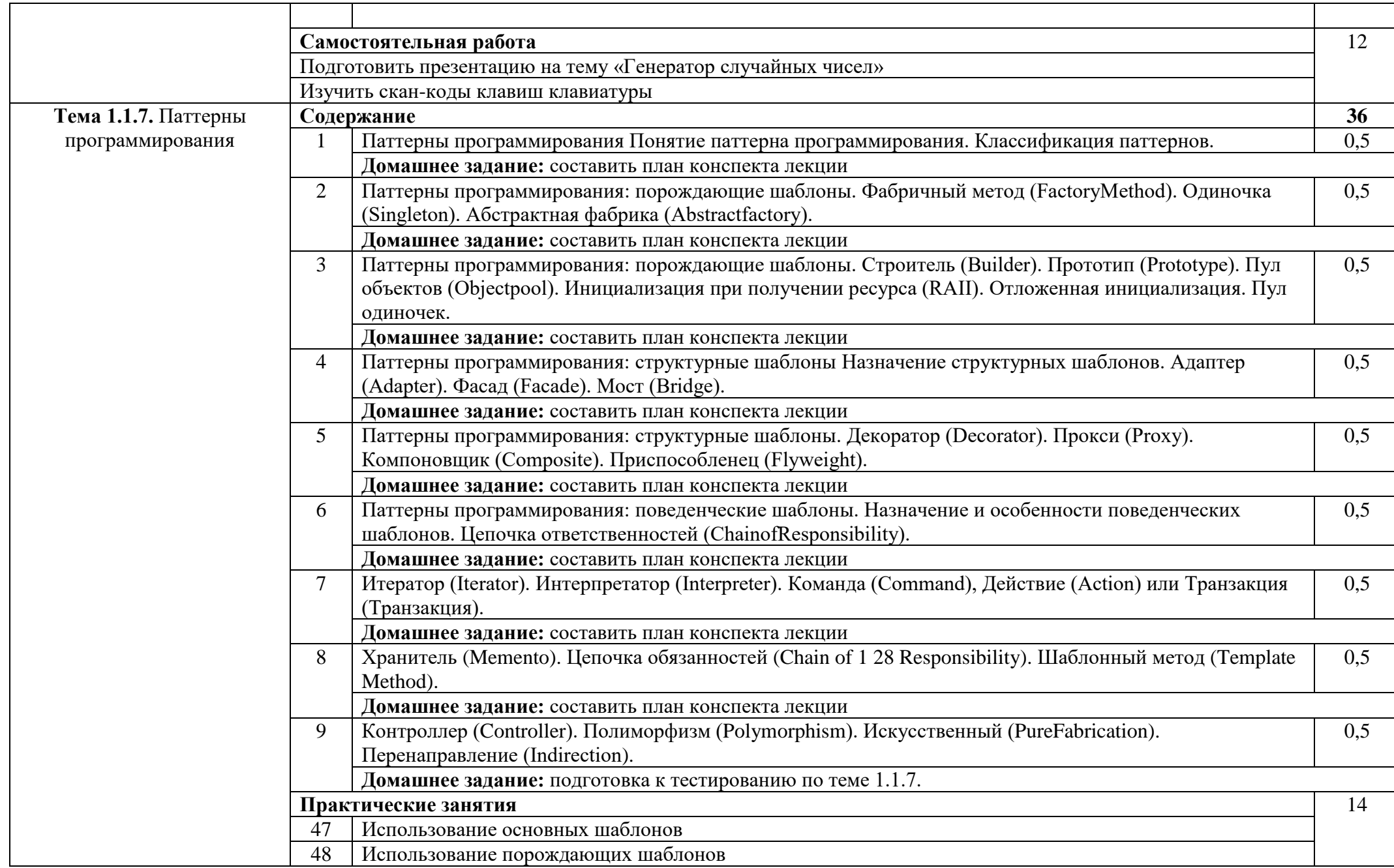

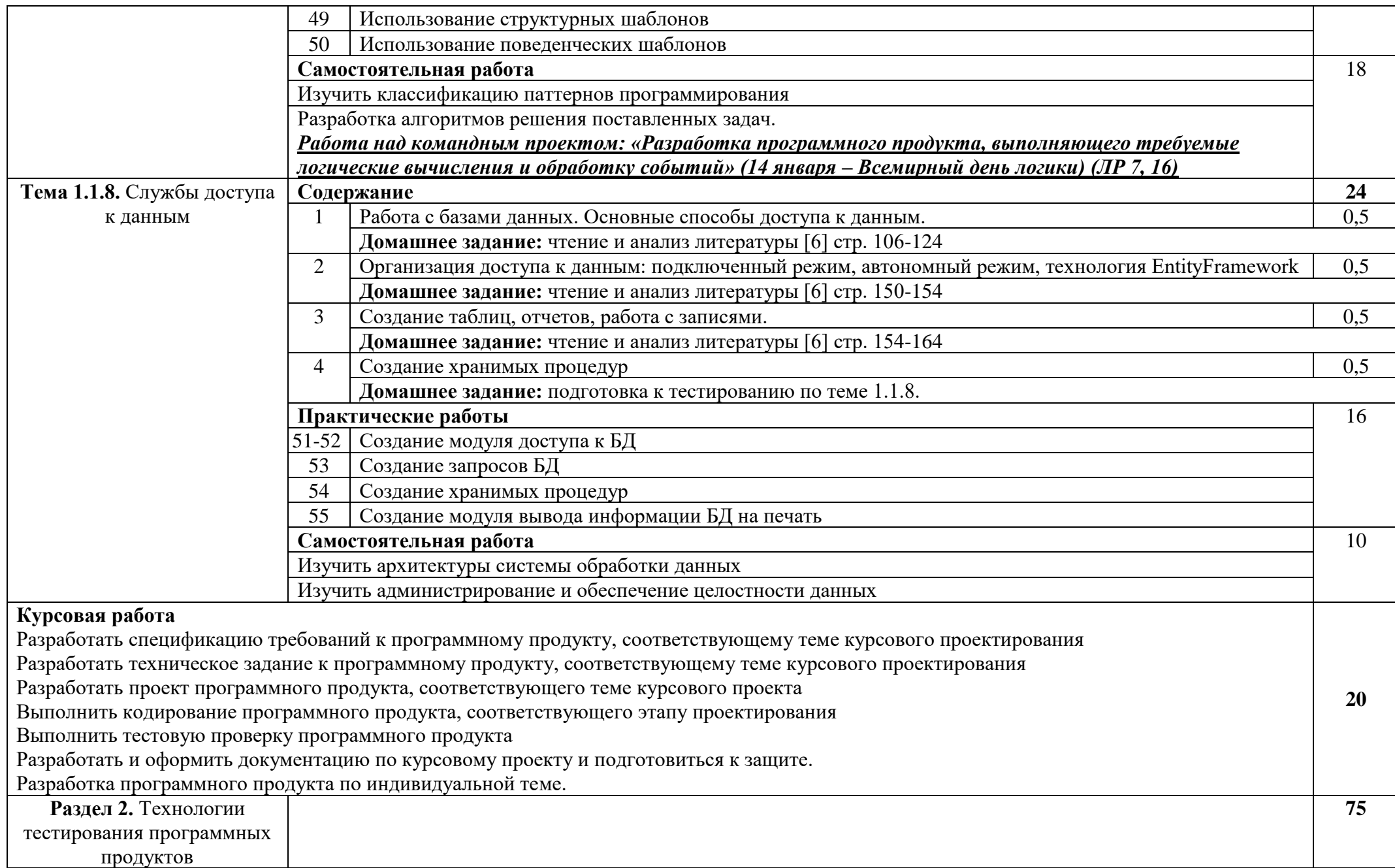

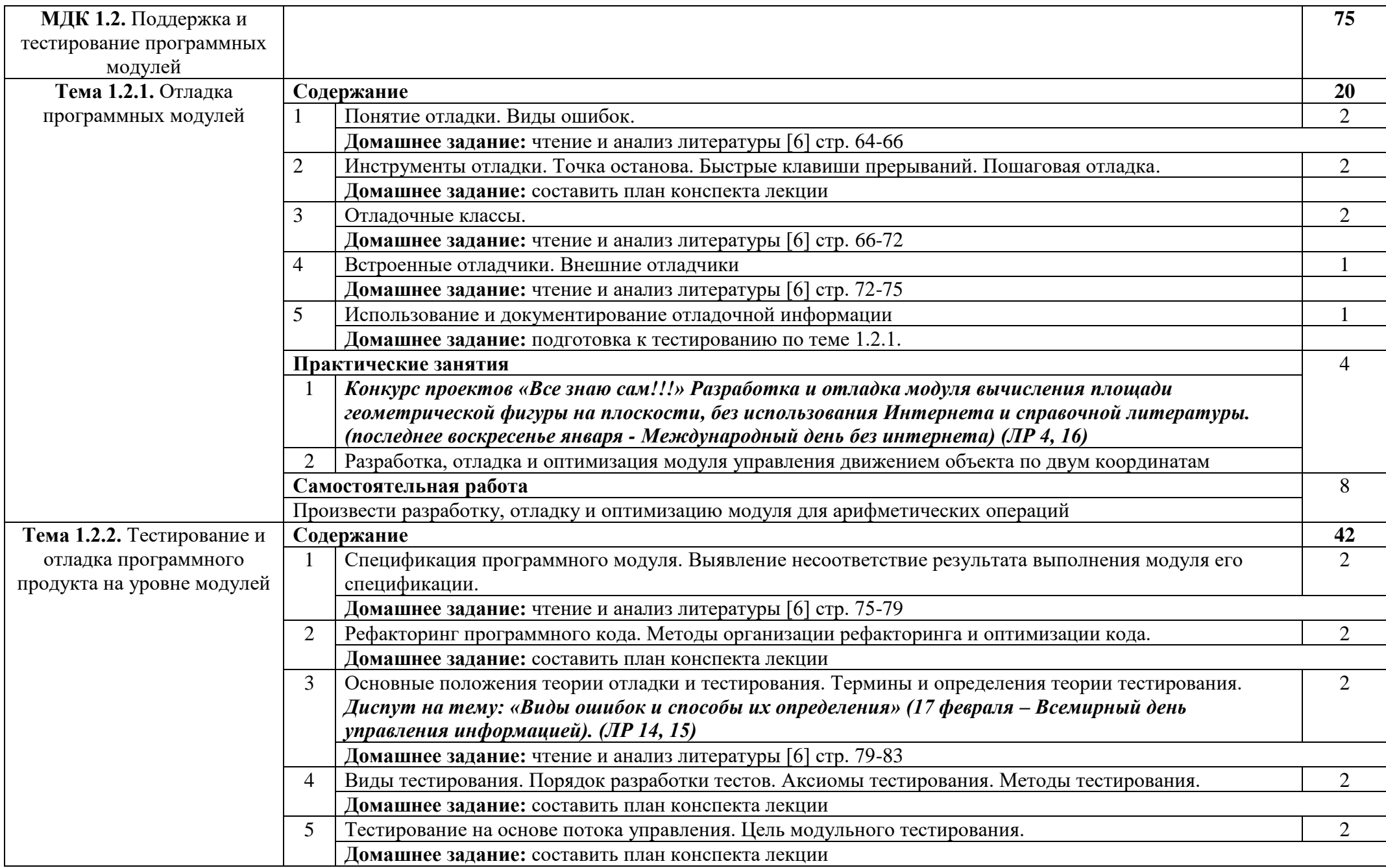

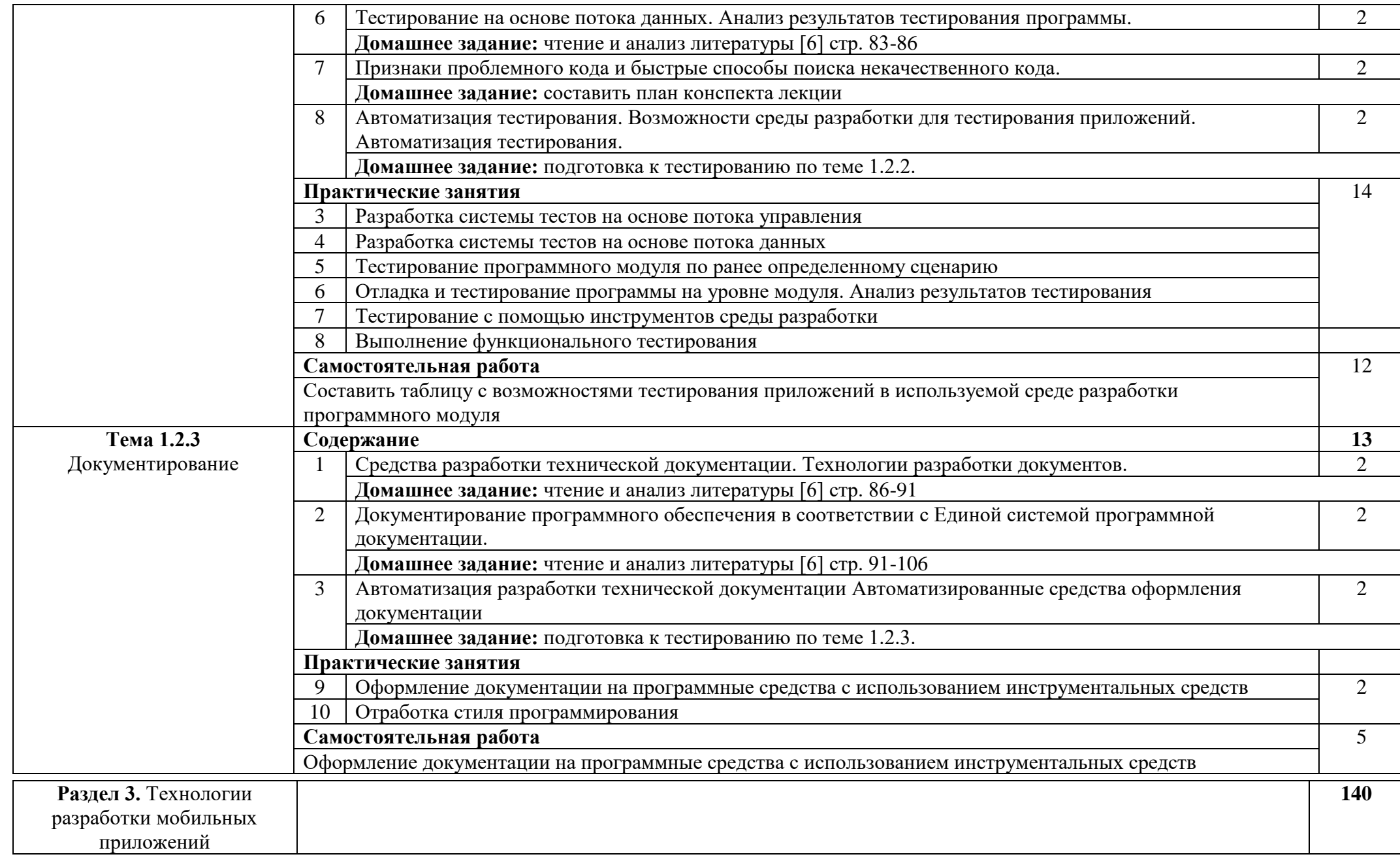

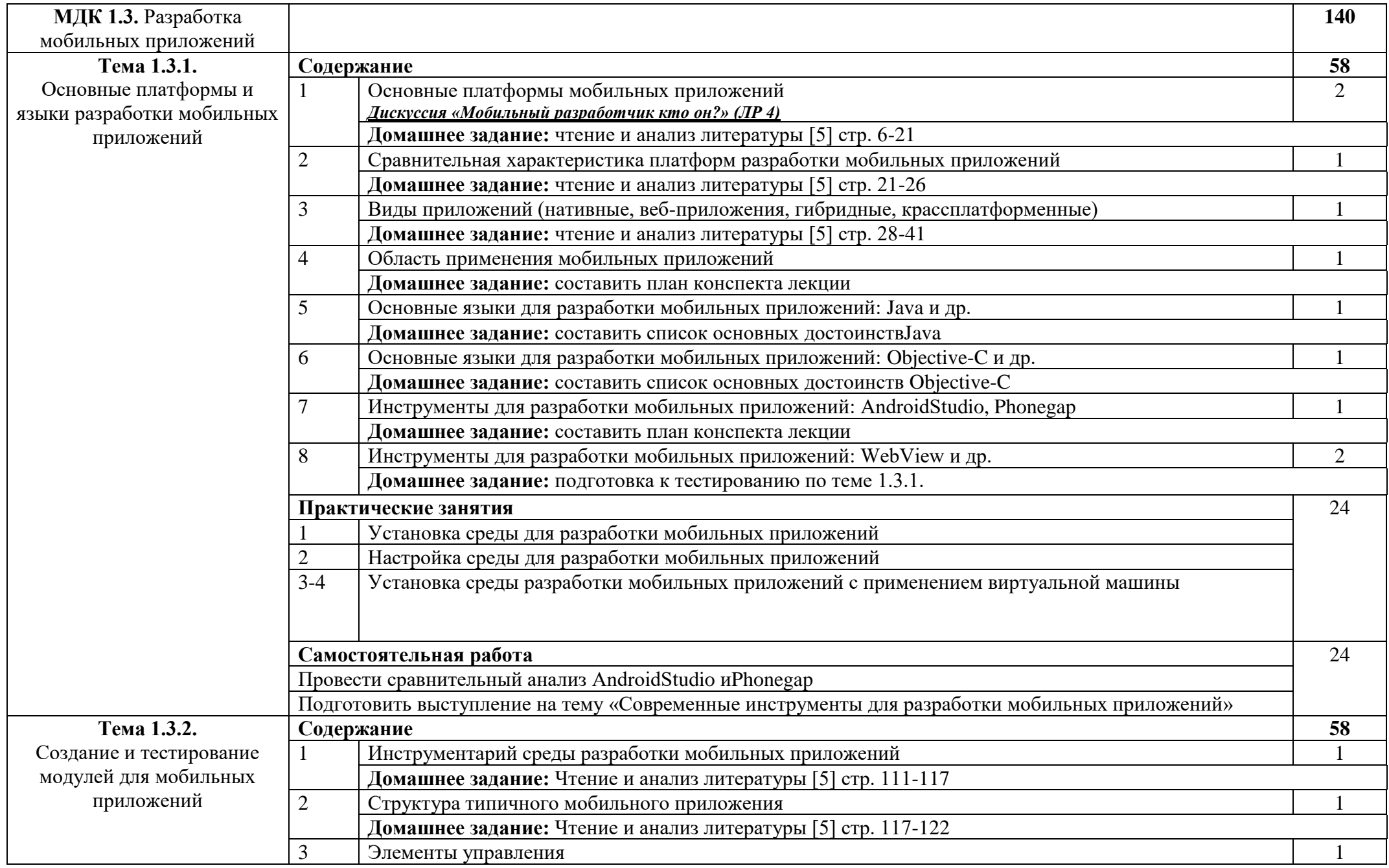

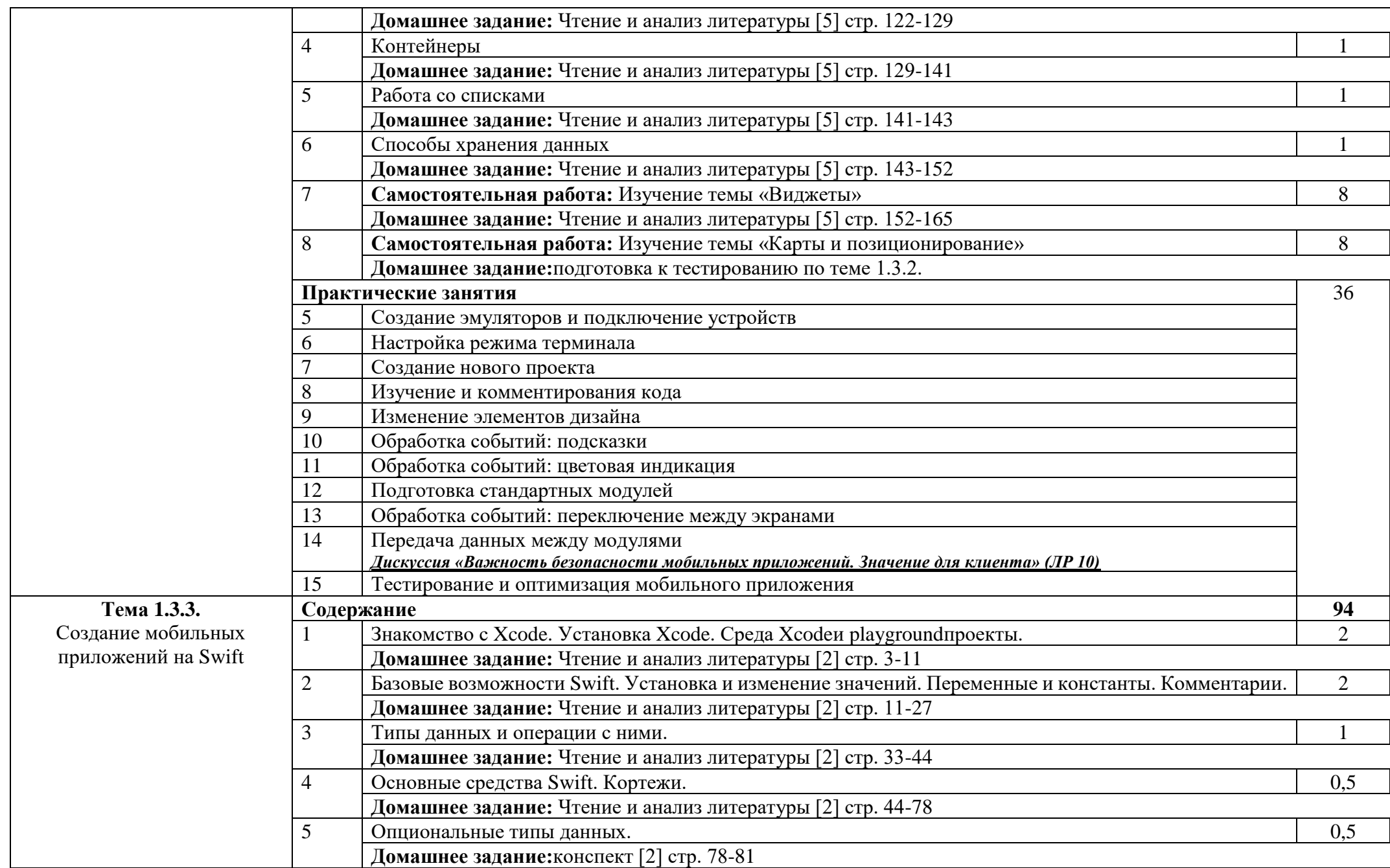

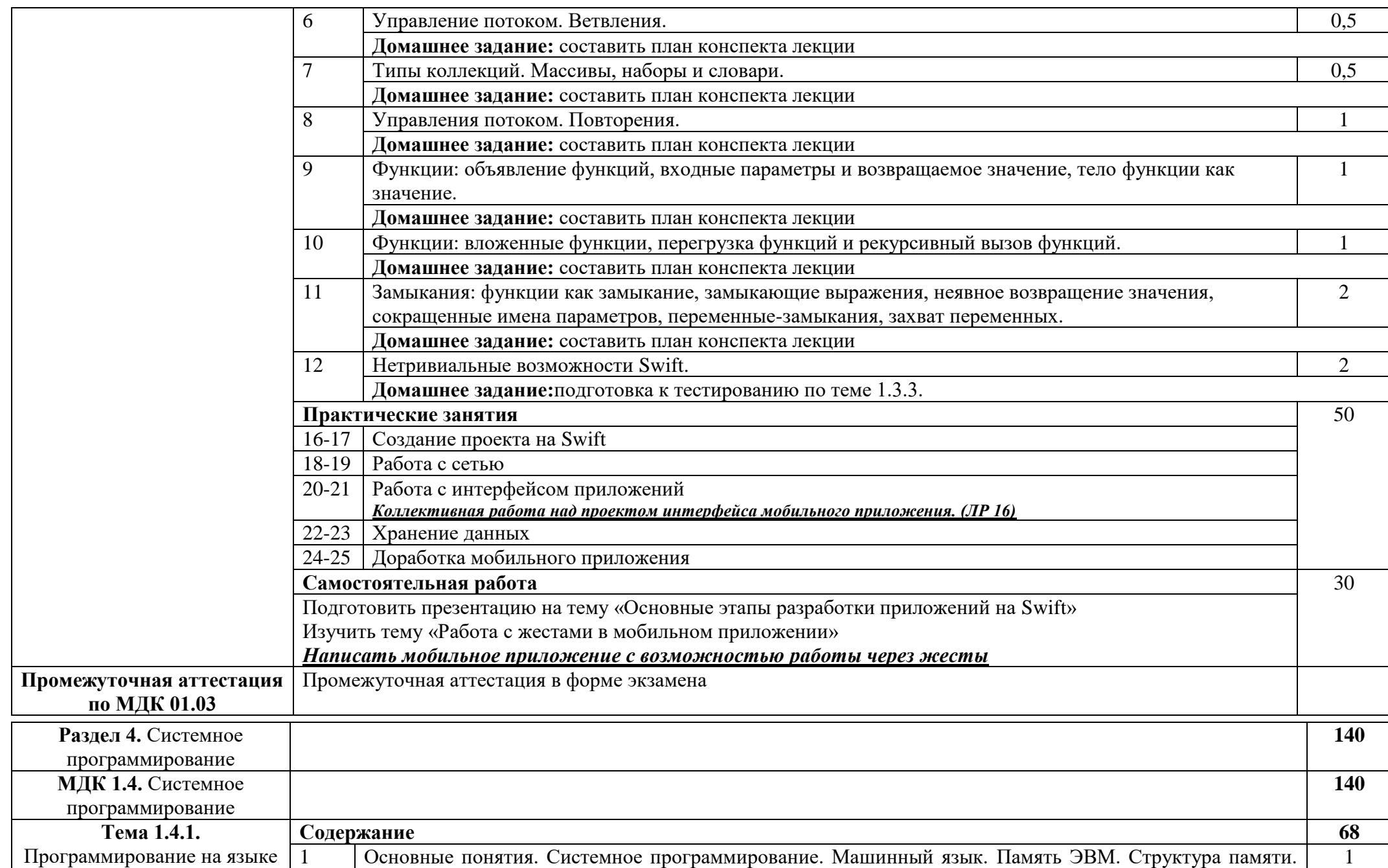

20

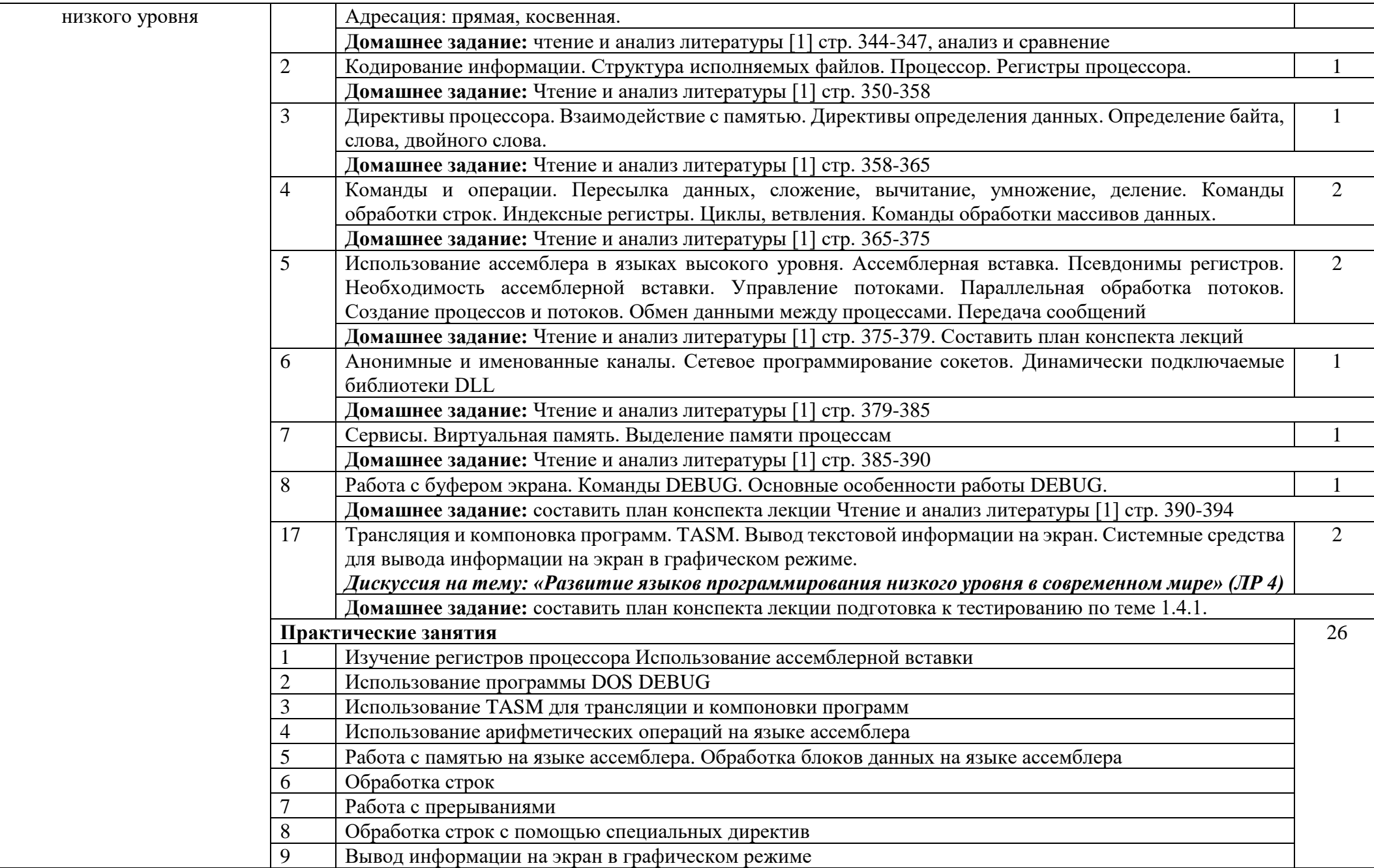

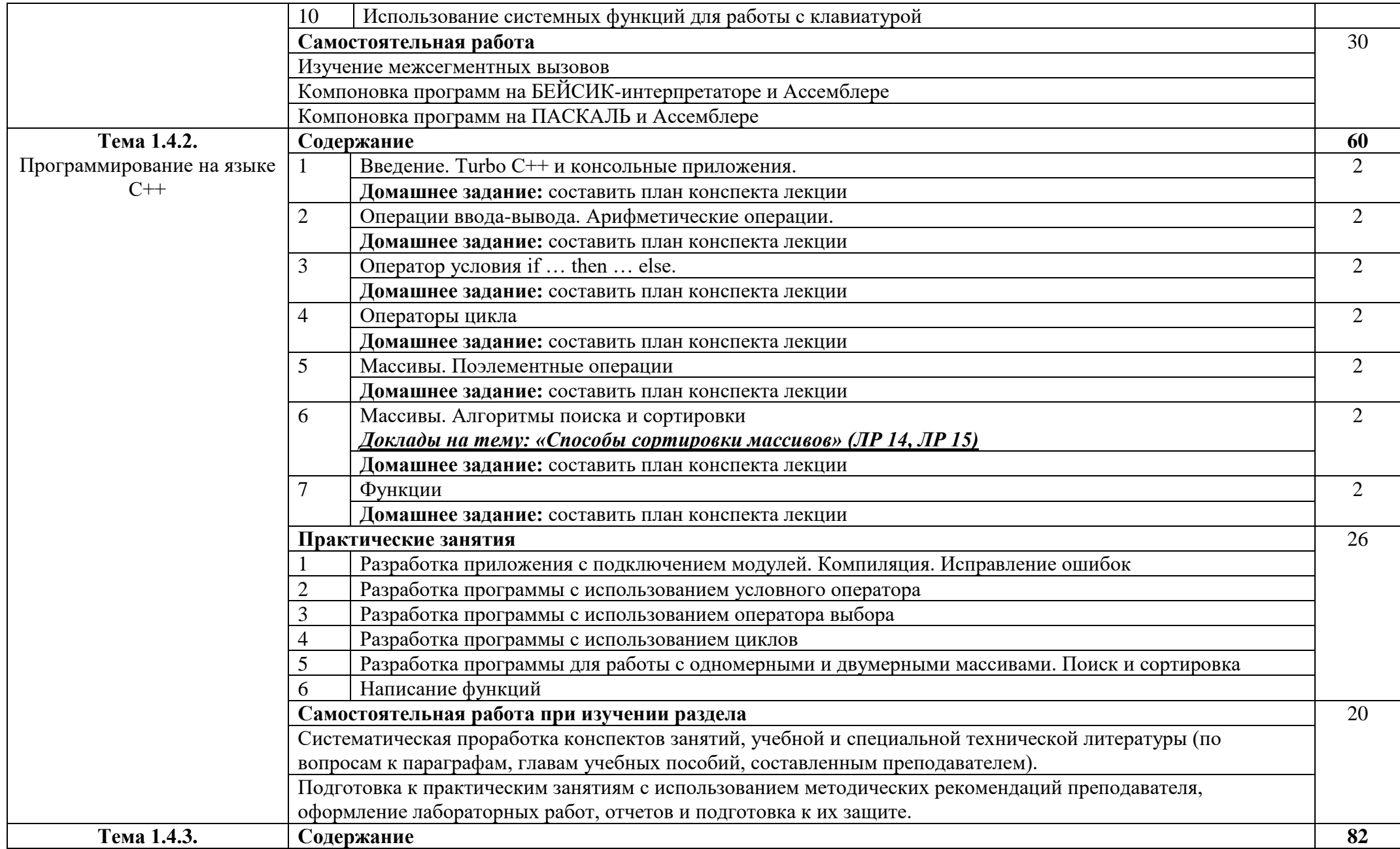

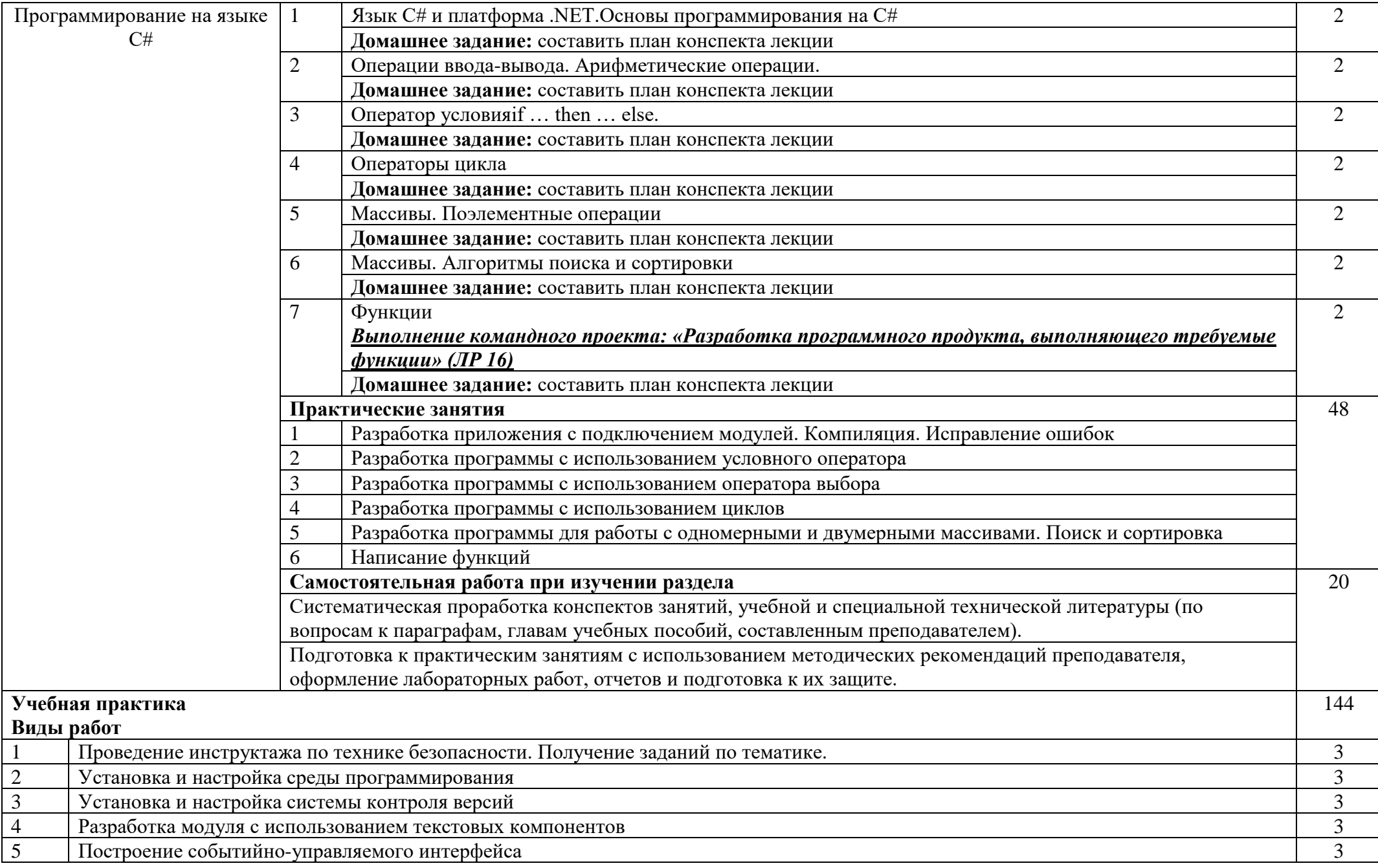

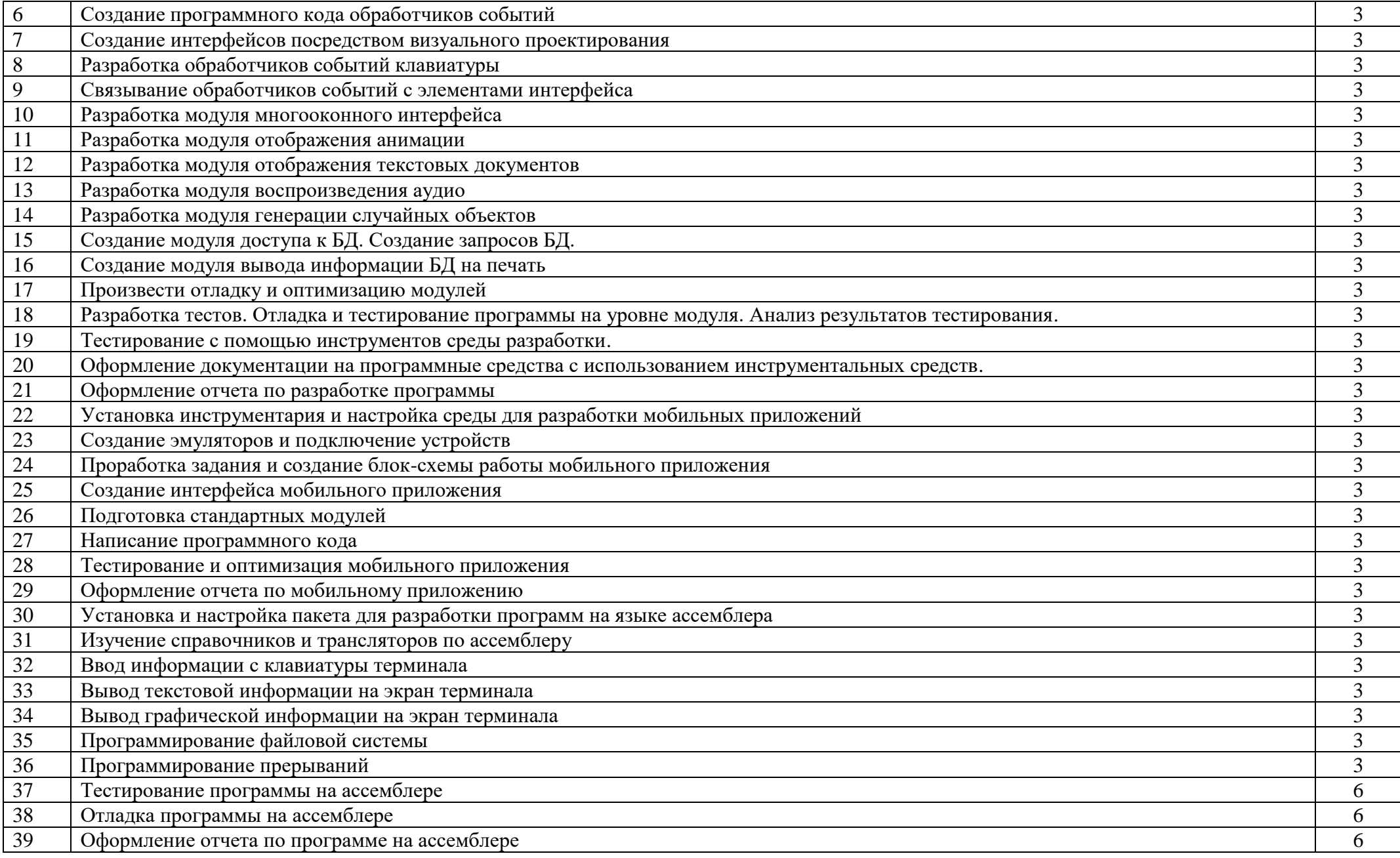

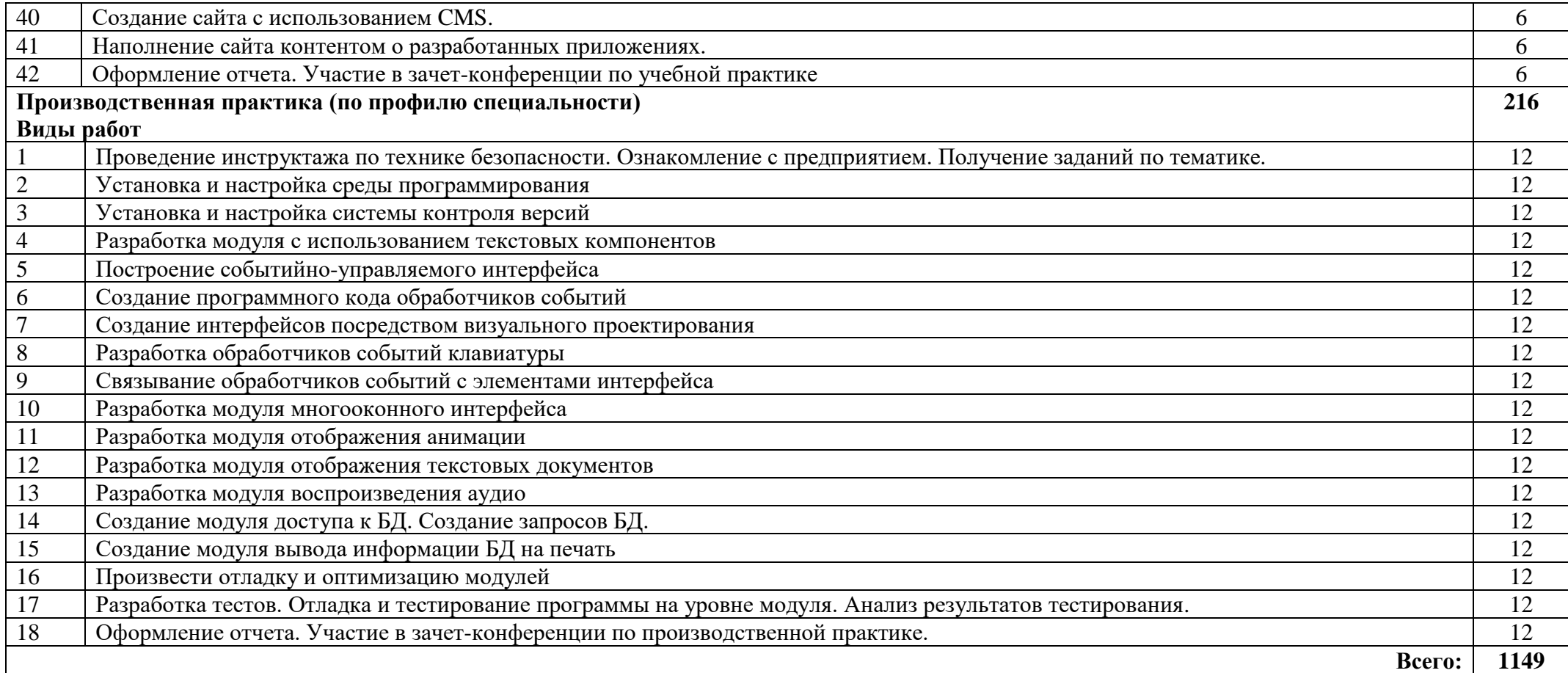

### **4. УСЛОВИЯ РЕАЛИЗАЦИИ ПРОФЕССИОНАЛЬНОГО МОДУЛЯ**

### **3.1. Для реализации программы профессионального модуля должны быть предусмотрены следующие специальные помещения:**

**Лаборатория программного обеспечения и сопровождения компьютерных систем** с оборудованием:

- автоматизированные рабочие места на 12-15 обучающихся (процессор не ниже Core i3, оперативная память объемом не менее 4 Гб;) или аналоги;
- автоматизированное рабочее место преподавателя (процессор не ниже Core i3, оперативная память объемом не менее 4 Гб;)или аналоги;
- − проектор и экран;
- маркерная доска;
- программное обеспечение общего и профессионального назначения

Реализация программы модуля предполагает обязательную производственную практику.

Оборудование и технологическое оснащение рабочих мест:

- − комплект учебно-методической документации;
- − наглядные пособия;
- − библиотечный фонд.

Раздаточный материал: тестовые задания, индивидуальные карточки, дидактический материал по разделам и темам программы.

#### **3.2. Информационное обеспечение обучения**

Для реализации программы библиотечный фонд образовательной организации должен иметь печатные и/или электронные образовательные и информационные ресурсы, рекомендованные ФУМО, для использования в образовательном процессе. При формировании библиотечного фонда образовательной организации выбирается не менее одного издания из перечисленных ниже печатных изданий и(или) электронных изданий в качестве основного, при этом список может быть дополнен новыми изданиями.

#### **3.2.1. Основные печатные издания**

1. Архитектура ЭВМ и вычислительных систем : учебник / Н.В. Максимов, Т.Л. Партыка, И.И. Попов. – 5-е изд. перераб. и доп. – М.:ФОРУМ: ИНФРА-М, 2020. – 512 с.: ил. – (Профессиональное образование).

2. Кузин А.В. Основы программирования на языке Objective-Cдля iOS: учеб.пособие/ А.В. Кузин, Е.В. Чумакова. – М.:ИНФРА-М, 2021. – 118 с.

3. Немцова Т.И., Голоса С.Ю., Тереньтев А.И. Программирование на языке высокого уровня. Программирование на языке С++: учебное пособие / Т.И. Немцова, С.Ю. Голова, А.И. Терентьев / под ред. Л.Г. Гагариной. – М.: ИД «ФОРУМ»: ИНФРА-М, 2021. – 512 с.: ил. – (Профессиональное образование).

4. Программное обеспечение компьютерных сетей: Учебное пособие / О.В. Исаченко. - М.: НИЦ ИНФРА-М, 2020. - 117 с.: 60x88 1/16. - (Среднее профессиональное образование). (обложка) ISBN 978-5-16-004858-1, 400 экз.

5. Разработка мобильных приложений: Учебное пособие: Учебное пособие / Соколова В.В. - Томск:Изд-во Томского политех. университета, 2021. - 176 с.: ISBN 978-5-4387-0369-3

6. Разработка, внедрение и адаптация программного обеспечения отраслевой направленности: Учебное пособие. / Федорова Г.Н. - М.:КУРС, НИЦ ИНФРА-М, 2020. - 336 с.: 60x90 1/16. - (Среднее профессиональное образование) (Переплёт 7БЦ) ISBN 978-5-906818-41-6

#### **3.2.2. Основные электронные издания**

1. GeekBrains - обучающий портал для программистов. [Электронный ресурс] – режим доступа: https://geekbrains.ru/ (2021)

2. Клуб программистов. [Электронный ресурс] – режим доступа: http://www.programmersclub.ru/assembler/ (2015-2021)

3. Онлайн-журнал для профессиональных веб-дизайнеров и разработчиков. [Электронный ресурс] – режим доступа:<http://www.coolwebmasters.com/> (2009-2021)

4. Электронно-библиотечная система. [Электронный ресурс] – режим доступа: http://znanium.com/ (2002-2021)

#### **3.2.3. Дополнительные источники:**

1. Информатика, автоматизированные информационные технологии и системы: Учебник / В.А. Гвоздева. - М.: ИД ФОРУМ: НИЦ ИНФРА-М, 2022=8. - 544 с.: ил.; 60x90 1/16. - (Профессиональное образование). (переплет) ISBN 978-5-8199-0449-7

2. Пильщиков В.Н. Программирование на ассемблере IBMPC. –М.: Диалог-МИФИ, 2021. – 288 с.

3. Практикум по MicrosoftOffice 2007 (Word, Excel, Access), PhotoShop: Учебнометодическое пособие / Л.В. Кравченко. - 2-e изд., испр. и доп. - М.: Форум: НИЦ ИНФРА-М, 2020. - 168 с.: 70x100 1/16. - (ПО). (о) ISBN 978-5-00091-008-5, 500 экз.

4. Сборник задач и упражнений по информатике: Учебное пособие/В.Д.Колдаев, под ред. Л.Г.Гагариной - М.: ИД ФОРУМ, НИЦ ИНФРА-М, 2021. - 256 с.: 60x90 1/16. - (Профессиональное образование) (Переплёт) ISBN 978-5-8199-0322-3, 200 экз.

5. Усов Василий. Swift.Основы разработки приложений под iOS.–СПб.: Питер, 2020. – 304 с. 6. Э. Бурнет Привет, Android! Разработка мобильных приложений. – СПб.: Питер, 2022. – 256 с. ил.

## **4. КОНТРОЛЬ И ОЦЕНКА РЕЗУЛЬТАТОВ ОСВОЕНИЯ ПРОФЕССИОНАЛЬНОГО МОДУЛЯ )**

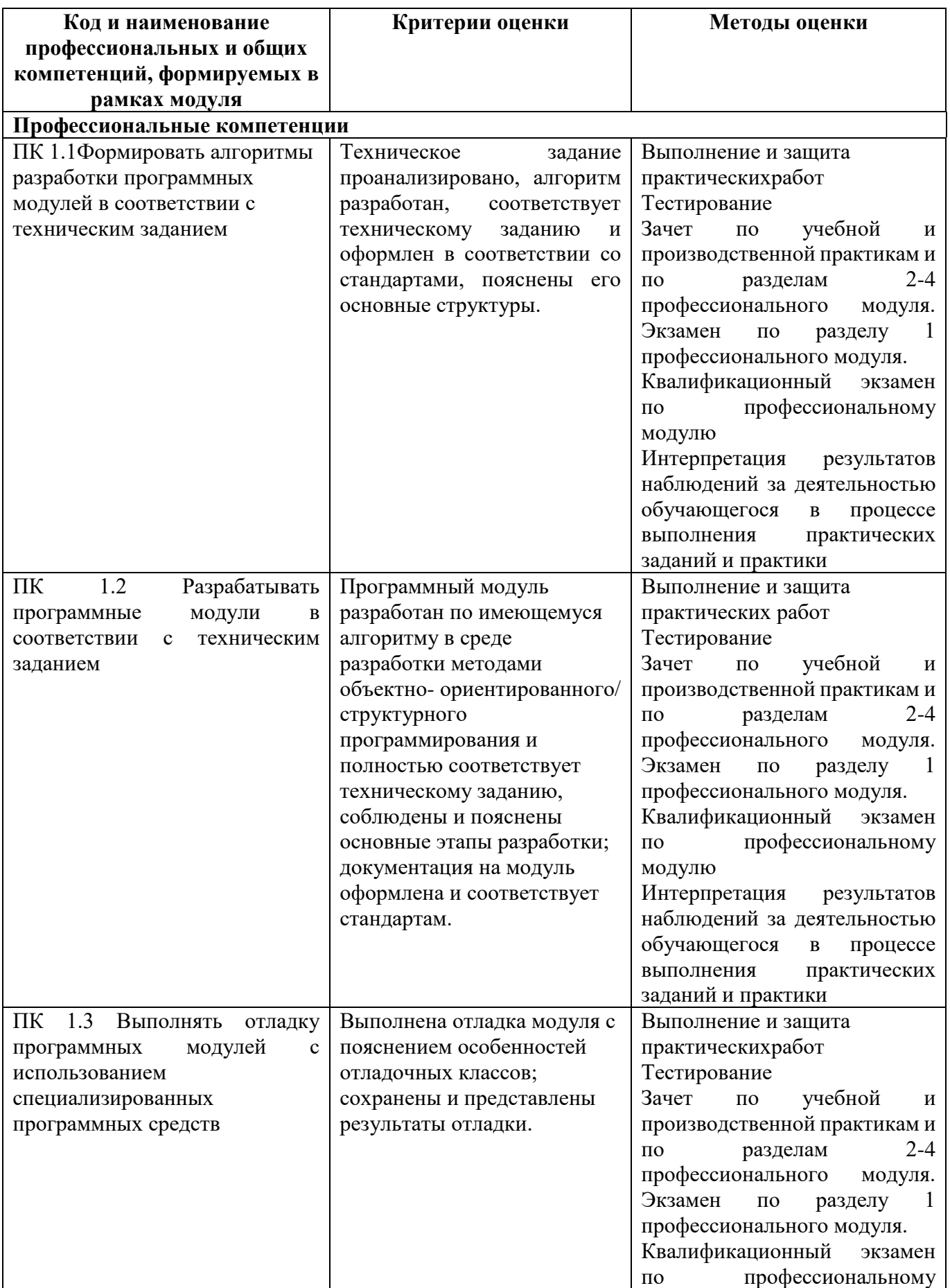

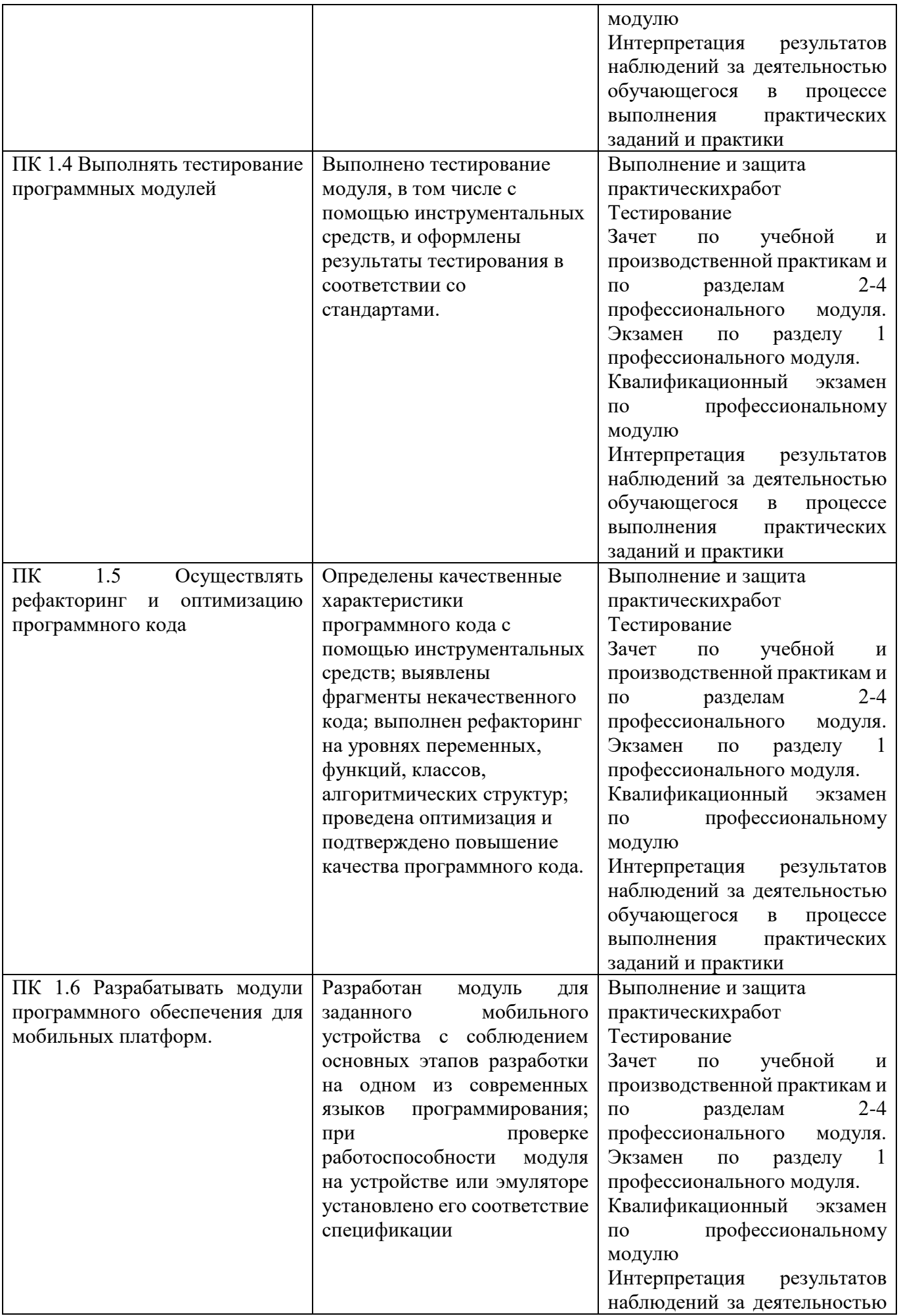

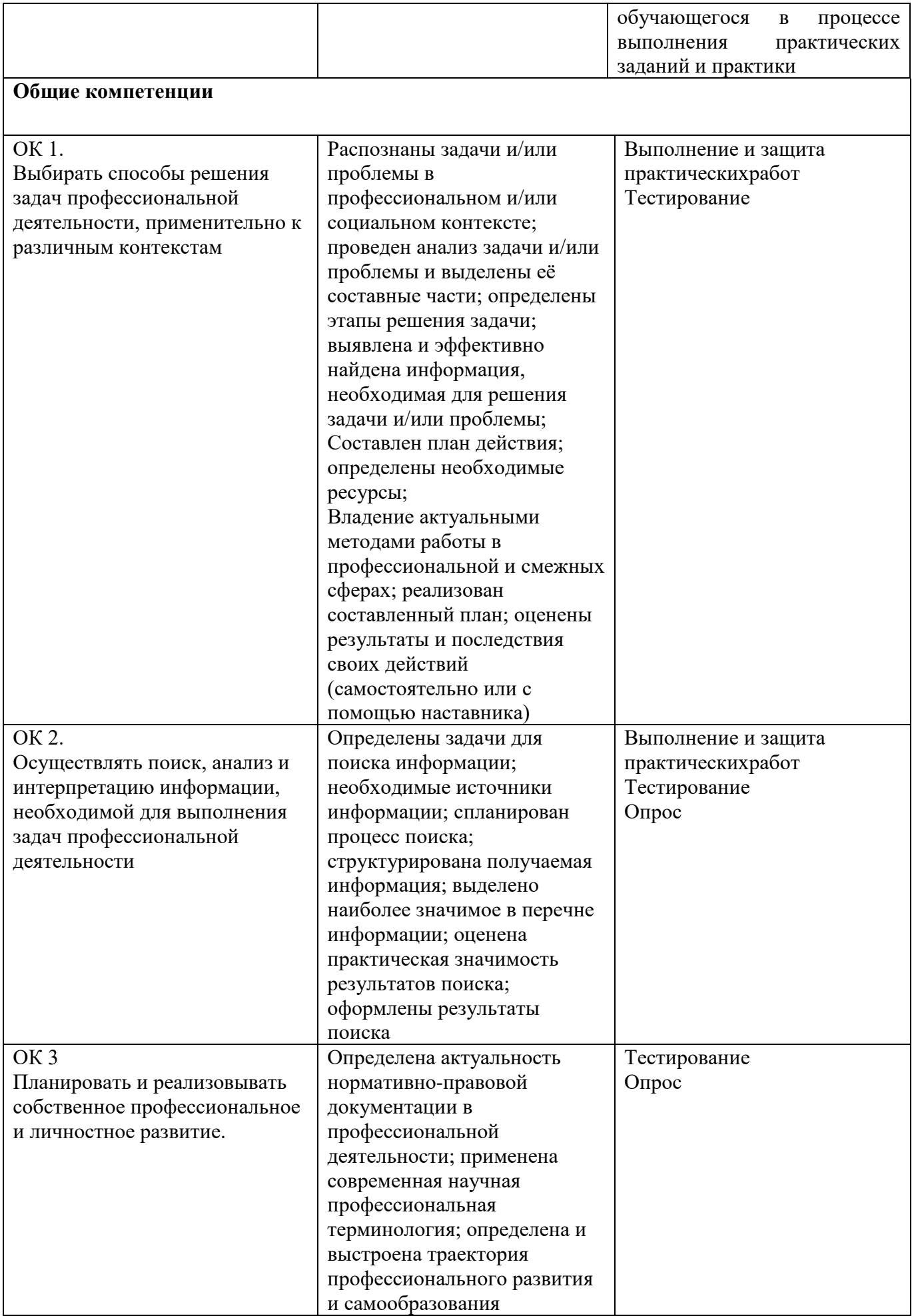

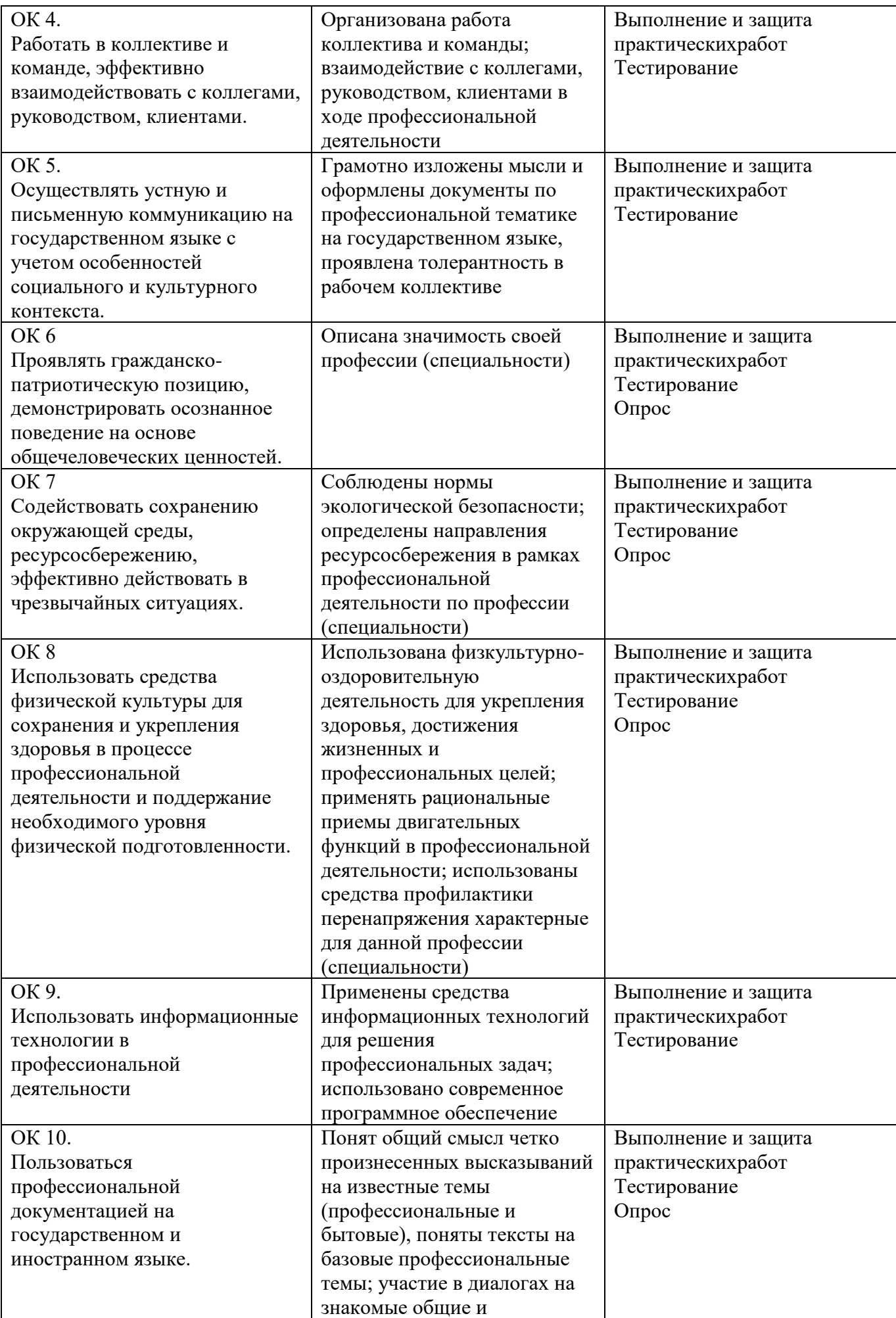

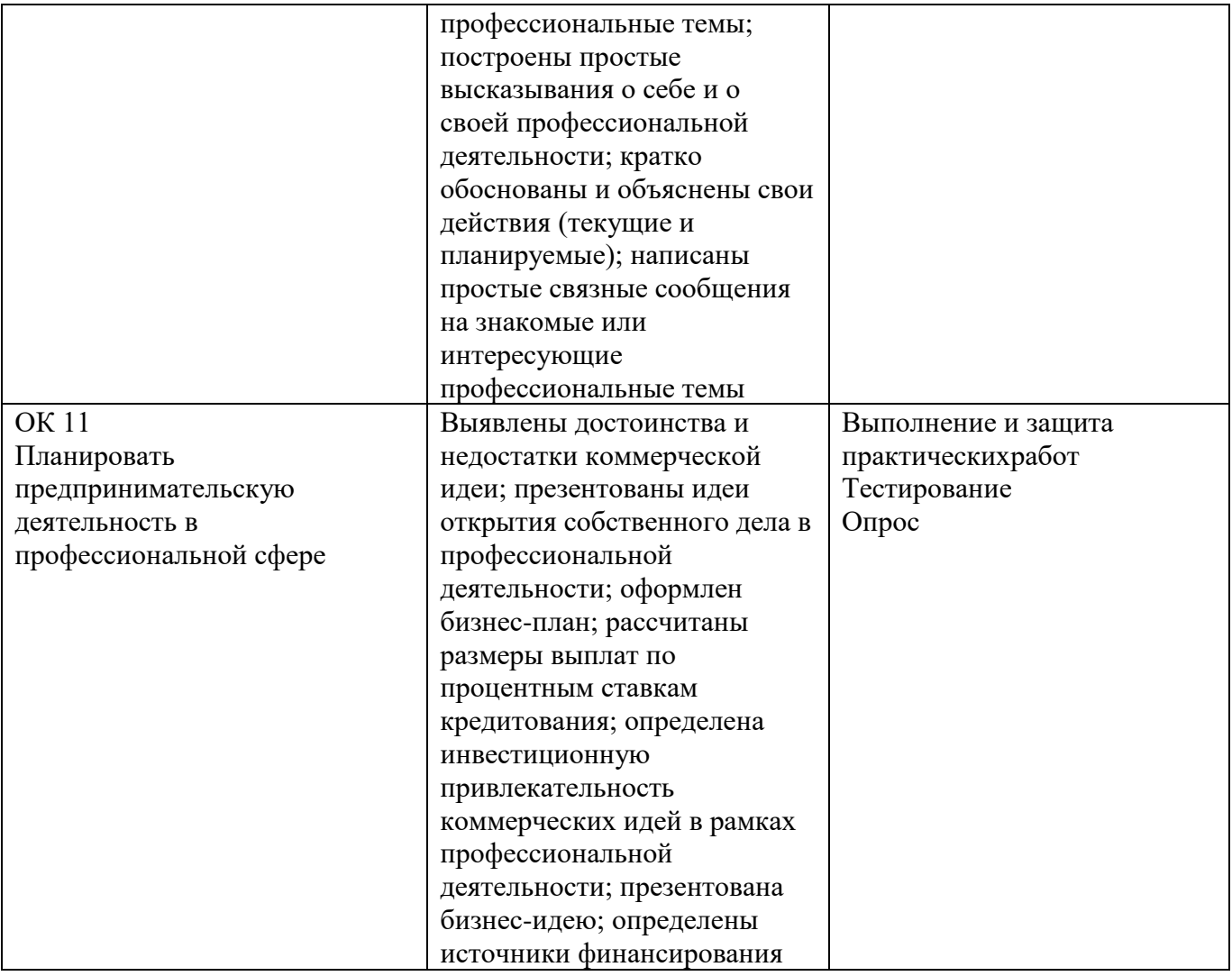